# Package 'tabula'

May 16, 2024

<span id="page-0-0"></span>Title Analysis and Visualization of Archaeological Count Data

Version 3.1.0

Maintainer Nicolas Frerebeau <nicolas.frerebeau@u-bordeaux-montaigne.fr>

Description An easy way to examine archaeological count data. This package provides several tests and measures of diversity: heterogeneity and evenness (Brillouin, Shannon, Simpson, etc.), richness and rarefaction (Chao1, Chao2, ACE, ICE, etc.), turnover and similarity (Brainerd-Robinson, etc.). It allows to easily visualize count data and statistical thresholds: rank vs abundance plots, heatmaps, Ford (1962) and Bertin (1977) diagrams, etc.

License GPL  $(>= 3)$ 

URL <https://packages.tesselle.org/tabula/>,

<https://github.com/tesselle/tabula>

# BugReports <https://github.com/tesselle/tabula/issues>

Depends  $R$  ( $> = 3.5$ )

**Imports** arkhe  $(>= 1.6.0)$ , graphics, grDevices, methods, stats, utils

**Suggests** folio ( $>= 1.4.0$ ), khroma ( $>= 1.12.0$ ), knitr, markdown, rsvg, svglite, tinysnapshot, tinytest

VignetteBuilder knitr

Encoding UTF-8

LazyData true

RoxygenNote 7.3.1

Collate 'AllClasses.R' 'AllGenerics.R' 'coerce.R' 'data.R' 'diversity.R' 'diversity\_alpha.R' 'diversity\_beta.R' 'diversity\_test.R' 'matrigraph.R' 'mutators.R' 'occurrence.R' 'plot\_bertin.R' 'plot\_diceleraas.R' 'plot\_diversity.R' 'plot\_ford.R' 'plot\_heatmap.R' 'plot\_matrix.R' 'plot\_rank.R' 'plot\_spot.R' 'rarefaction.R' 'reexport.R' 'seriograph.R' 'show.R' 'similarity.R' 'statistics.R' 'subset.R' 'tabula-deprecated.R' 'tabula-internal.R' 'tabula-package.R' 'validate.R' 'zzz.R'

# NeedsCompilation no

Author Nicolas Frerebeau [aut, cre] (<<https://orcid.org/0000-0001-5759-4944>>, Université Bordeaux Montaigne), Brice Lebrun [ctb] (<<https://orcid.org/0000-0001-7503-8685>>, Logo designer), Matthew Peeples [ctb] (<<https://orcid.org/0000-0003-4496-623X>>, Arizona State University), Ben Marwick [ctb] (<<https://orcid.org/0000-0001-7879-4531>>, University of Washington), Anne Philippe [ctb] (<<https://orcid.org/0000-0002-5331-5087>>, Université de Nantes), Jean-Baptiste Fourvel [ctb] (<<https://orcid.org/0000-0002-1061-4642>>, CNRS), Université Bordeaux Montaigne [fnd], CNRS [fnd] Repository CRAN

Date/Publication 2024-05-16 16:50:03 UTC

# R topics documented:

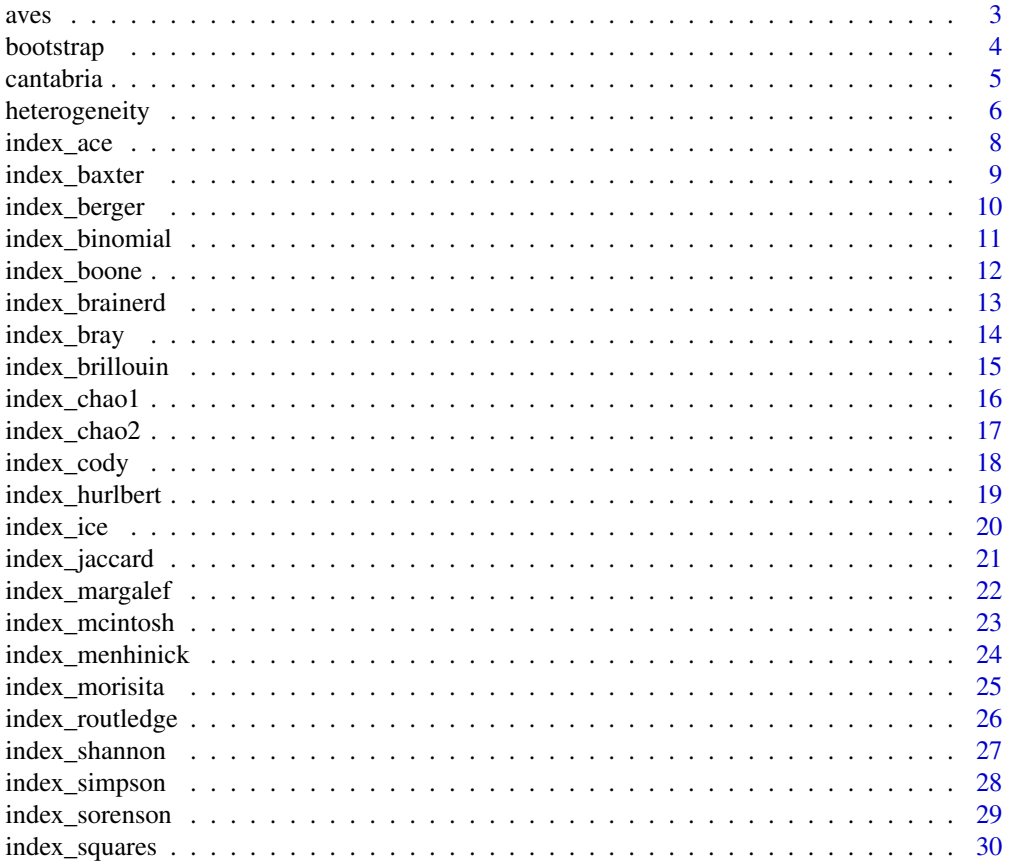

<span id="page-2-0"></span>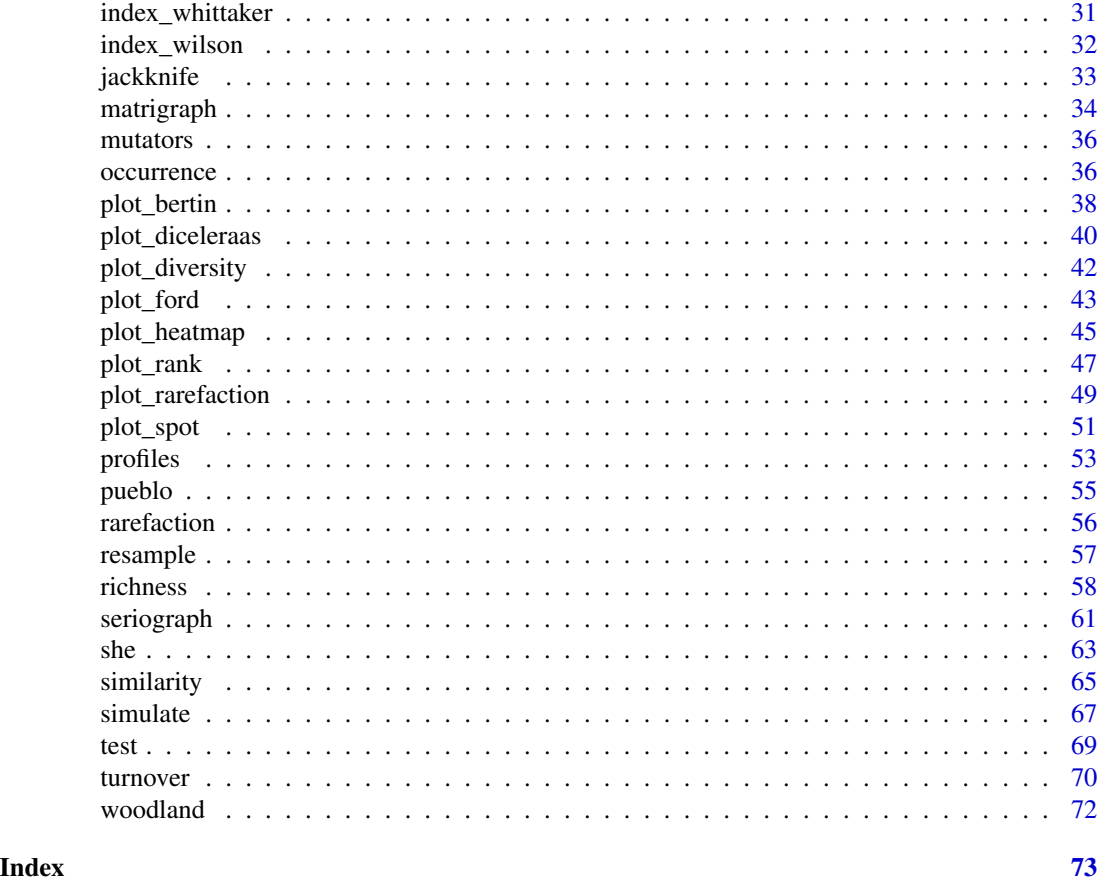

<span id="page-2-1"></span>aves *Birds Species and Abundances*

# Description

A dataset of birds species and abundances in managed and unmanaged areas along the River Wye (UK).

# Usage

aves

# Format

A [data.frame](#page-0-0) with 2 rows and 26 variables (bird species).

#### Source

Magurran, A. E. (1988). *Ecological Diversity and its Measurement*. Princeton, NJ: Princeton University Press. [doi:10.1007/9789401573580.](https://doi.org/10.1007/978-94-015-7358-0)

# <span id="page-3-0"></span>See Also

Other datasets: [cantabria](#page-4-1), [pueblo](#page-54-1), [woodland](#page-71-1)

<span id="page-3-1"></span>bootstrap *Bootstrap Estimation*

# Description

Samples randomly from the elements of object with replacement.

#### Usage

## S4 method for signature 'DiversityIndex' bootstrap(object,  $n = 1000$ ,  $f = NULL$ )

# Arguments

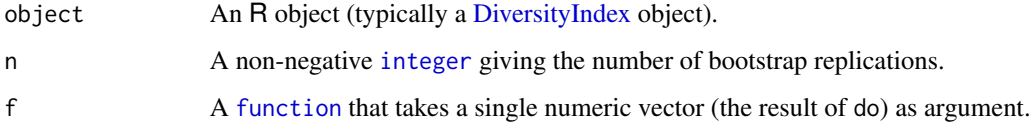

# Value

If f is NULL (the default), bootstrap() returns a named numeric vector with the following elements:

original The observed value of do applied to object.

mean The bootstrap estimate of mean of do.

bias The bootstrap estimate of bias of do.

error he bootstrap estimate of standard error of do.

If f is a function, bootstrap() returns the result of f applied to the n values of do.

# Author(s)

N. Frerebeau

### See Also

Other resampling methods: [jackknife\(](#page-32-1)), [resample\(](#page-56-1))

#### <span id="page-4-0"></span>cantabria  $\sim$  5

#### Examples

```
## Data from Conkey 1980, Kintigh 1989
data("cantabria")
## Shannon diversity index
(h <- heterogeneity(cantabria, method = "shannon"))
## Bootstrap resampling
bootstrap(h, f = NULL)
bootstrap(h, f =summary)
quant \le function(x) quantile(x, probs = c(0.25, 0.50))
bootstrap(h, f = quant)
```
<span id="page-4-1"></span>cantabria *Early Magdalenian Engraved Bones*

# Description

A dataset of design elements in engraved bones from Cantabrian Spain.

#### Usage

cantabria

# Format

A [data.frame](#page-0-0) with 5 rows and 44 variables (designs).

# Source

Conkey, M. W. (1980). The Identification of prehistoric hunter-gatherer aggregation sites: The case of Altamira. *Current Anthropology*, 21(5), 609-630.

Kintigh, K. W. (1989). Sample Size, Significance, and Measures of Diversity. In Leonard, R. D. and Jones, G. T., *Quantifying Diversity in Archaeology*. New Directions in Archaeology. Cambridge: Cambridge University Press, p. 25-36.

#### See Also

Other datasets: [aves](#page-2-1), [pueblo](#page-54-1), [woodland](#page-71-1)

<span id="page-5-0"></span>

- heterogeneity() computes an heterogeneity or dominance index.
- evenness() computes an evenness measure.

# Usage

```
heterogeneity(object, ...)
evenness(object, ...)
## S4 method for signature 'matrix'
heterogeneity(
  object,
  ...,
 method = c("berger", "boone", "brillouin", "mcintosh", "shannon", "simpson")
\mathcal{L}## S4 method for signature 'data.frame'
heterogeneity(
 object,
  ...,
 method = c("berger", "boone", "brillouin", "mcintosh", "shannon", "simpson")
)
## S4 method for signature 'matrix'
evenness(
 object,
  ...,
 method = c("shannon", "brillouin", "mcintosh", "simpson")
)
## S4 method for signature 'data.frame'
evenness(
 object,
  ...,
 method = c("shannon", "brillouin", "mcintosh", "simpson")
)
```
# **Arguments**

```
object A \, m \times pmatrix or data. frame of count data (absolute frequencies
                 giving the number of individuals for each category, i.e. a contingency table). A
                 data.frame will be coerced to a numeric matrix via data.matrix().
```
# heterogeneity 7

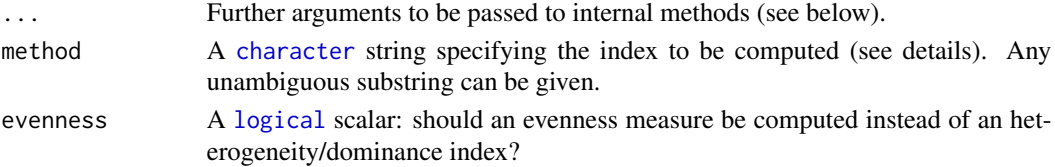

# Details

*Diversity* measurement assumes that all individuals in a specific taxa are equivalent and that all types are equally different from each other (Peet 1974). A measure of diversity can be achieved by using indices built on the relative abundance of taxa. These indices (sometimes referred to as nonparametric indices) benefit from not making assumptions about the underlying distribution of taxa abundance: they only take relative abundances of the species that are present and species richness into account. Peet (1974) refers to them as indices of *heterogeneity*.

Diversity indices focus on one aspect of the taxa abundance and emphasize either *[richness](#page-57-1)* (weighting towards uncommon taxa) or *dominance* (weighting towards abundant taxa; Magurran 1988).

*Evenness* is a measure of how evenly individuals are distributed across the sample.

### Value

- heterogeneity() returns an [HeterogeneityIndex](#page-0-0) object.
- evenness() returns an [EvennessIndex](#page-0-0) object.

#### Heterogeneity and Evenness Measures

The following heterogeneity index and corresponding evenness measures are available (see Magurran 1988 for details):

berger [Berger-Parker dominance index.](#page-9-1)

boone [Boone heterogeneity measure.](#page-11-1)

brillouin [Brillouin diversity index.](#page-14-1)

mcintosh [McIntosh dominance index.](#page-22-1)

shannon [Shannon-Wiener diversity index.](#page-26-1)

simpson [Simpson dominance index.](#page-27-1)

The berger, mcintosh and simpson methods return a *dominance* index, not the reciprocal or inverse form usually adopted, so that an increase in the value of the index accompanies a decrease in diversity.

#### Author(s)

N. Frerebeau

### References

Magurran, A. E. (1988). *Ecological Diversity and its Measurement*. Princeton, NJ: Princeton University Press. [doi:10.1007/9789401573580.](https://doi.org/10.1007/978-94-015-7358-0)

Peet, R. K. (1974). The Measurement of Species Diversity. *Annual Review of Ecology and Systematics*, 5(1), 285-307. [doi:10.1146/annurev.es.05.110174.001441.](https://doi.org/10.1146/annurev.es.05.110174.001441)

# <span id="page-7-0"></span>See Also

```
index_berger(), index_boone(), index_brillouin(), index_mcintosh(), index_shannon(),
index_simpson()
```

```
Other diversity measures: occurrence(), profiles(), rarefaction(), richness(), she(), similarity(),
simulate(), turnover()
```
#### Examples

```
## Data from Conkey 1980, Kintigh 1989
data("cantabria")
```

```
## Shannon diversity index
(h <- heterogeneity(cantabria, method = "shannon"))
(e <- evenness(cantabria, method = "shannon"))
```
plot(h)

<span id="page-7-1"></span>index\_ace *Abundance-based Coverage Estimator*

#### Description

Abundance-based Coverage Estimator

# Usage

 $index_ace(x, \ldots)$ ## S4 method for signature 'numeric'  $index_ace(x, k = 10, na.rm = FALSE, ...)$ 

# Arguments

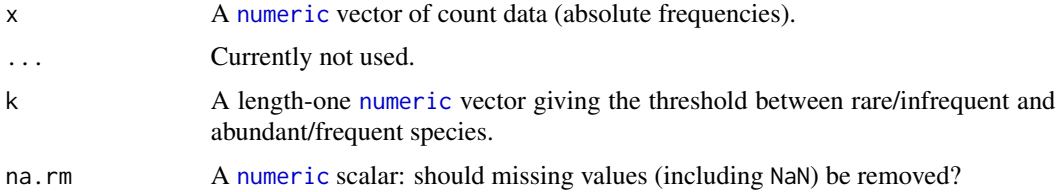

# Value

A [numeric](#page-0-0) vector.

#### Author(s)

N. Frerebeau

# <span id="page-8-0"></span>index\_baxter 9

# References

Chao, A. & Lee, S.-M. (1992). Estimating the Number of Classes via Sample Coverage. *Journal of the American Statistical Association*, 87(417), 210-217. [doi:10.1080/01621459.1992.10475194.](https://doi.org/10.1080/01621459.1992.10475194)

#### See Also

Other alpha diversity measures: [index\\_baxter\(](#page-8-1)), [index\\_berger\(](#page-9-1)), [index\\_boone\(](#page-11-1)), [index\\_brillouin\(](#page-14-1)), [index\\_chao1\(](#page-15-1)), [index\\_chao2\(](#page-16-1)), [index\\_hurlbert\(](#page-18-1)), [index\\_ice\(](#page-19-1)), [index\\_margalef\(](#page-21-1)), [index\\_mcintosh\(](#page-22-1)), [index\\_menhinick\(](#page-23-1)), [index\\_shannon\(](#page-26-1)), [index\\_simpson\(](#page-27-1)), [index\\_squares\(](#page-29-1))

<span id="page-8-1"></span>index\_baxter *Baxter's Rarefaction*

# Description

Baxter's Rarefaction

#### Usage

index\_baxter(x, ...)

## S4 method for signature 'numeric' index\_baxter(x, sample, ...)

#### Arguments

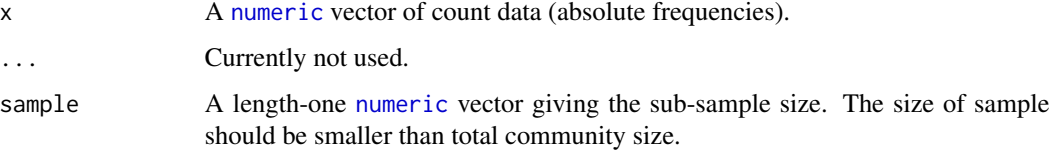

### Value

A [numeric](#page-0-0) vector.

# Author(s)

N. Frerebeau

#### References

Baxter, M. J. (2001). Methodological Issues in the Study of Assemblage Diversity. *American Antiquity*, 66(4), 715-725. [doi:10.2307/2694184.](https://doi.org/10.2307/2694184)

# See Also

```
Other alpha diversity measures: index_ace(), index_berger(), index_boone(), index_brillouin(),
index_chao1(), index_chao2(), index_hurlbert(), index_ice(), index_margalef(), index_mcintosh(),
index_menhinick(), index_shannon(), index_simpson(), index_squares()
```
<span id="page-9-1"></span>index\_berger *Berger-Parker Dominance Index*

#### Description

Berger-Parker Dominance Index

#### Usage

```
index_berger(x, ...)
```
## S4 method for signature 'numeric'  $index\_berger(x, na.rm = FALSE, ...)$ 

# Arguments

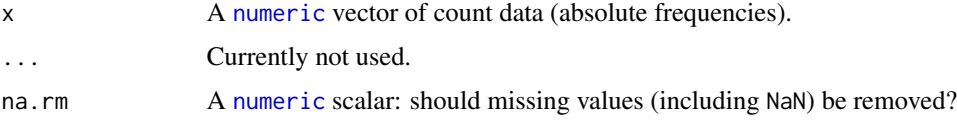

# Details

The Berger-Parker index expresses the proportional importance of the most abundant type. This metric is highly biased by sample size and richness, moreover it does not make use of all the information available from sample.

This is a *dominance* index, so that an increase in the value of the index accompanies a decrease in diversity.

#### Value

A [numeric](#page-0-0) vector.

# Author(s)

N. Frerebeau

#### References

Berger, W. H. & Parker, F. L. (1970). Diversity of Planktonic Foraminifera in Deep-Sea Sediments. *Science*, 168(3937), 1345-1347. [doi:10.1126/science.168.3937.1345.](https://doi.org/10.1126/science.168.3937.1345)

<span id="page-9-0"></span>

#### <span id="page-10-0"></span>index\_binomial 11

#### See Also

```
Other alpha diversity measures: index_ace(), index_baxter(), index_boone(), index_brillouin(),
index_chao1(), index_chao2(), index_hurlbert(), index_ice(), index_margalef(), index_mcintosh(),
index_menhinick(), index_shannon(), index_simpson(), index_squares()
```
<span id="page-10-1"></span>index\_binomial *Binomial Co-Occurrence Assessment*

#### **Description**

Binomial Co-Occurrence Assessment

# Usage

```
index\_binomial(x, y, ...)
```
## S4 method for signature 'numeric,numeric' index\_binomial(x, y)

#### **Arguments**

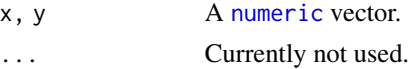

#### Details

This assesses the degree of co-occurrence between taxa/types within a dataset. The strongest associations are shown by large positive numbers, the strongest segregations by large negative numbers.

# Value

A [numeric](#page-0-0) vector.

#### Author(s)

N. Frerebeau

#### References

Kintigh, K. (2006). Ceramic Dating and Type Associations. In J. Hantman and R. Most (eds.), *Managing Archaeological Data: Essays in Honor of Sylvia W. Gaines*. Anthropological Research Paper, 57. Tempe, AZ: Arizona State University, p. 17-26.

#### See Also

Other beta diversity measures: [index\\_brainerd\(](#page-12-1)), [index\\_bray\(](#page-13-1)), [index\\_cody\(](#page-17-1)), [index\\_jaccard\(](#page-20-1)), [index\\_morisita\(](#page-24-1)), [index\\_routledge](#page-25-1), [index\\_sorenson\(](#page-28-1)), [index\\_whittaker\(](#page-30-1)), [index\\_wilson\(](#page-31-1))

<span id="page-11-1"></span><span id="page-11-0"></span>

Boone Heterogeneity Measure

#### Usage

```
index_boone(x, ...)
```
## S4 method for signature 'matrix'  $index\_boolean(x, j = NULL, na.rm = FALSE, ...)$ 

#### Arguments

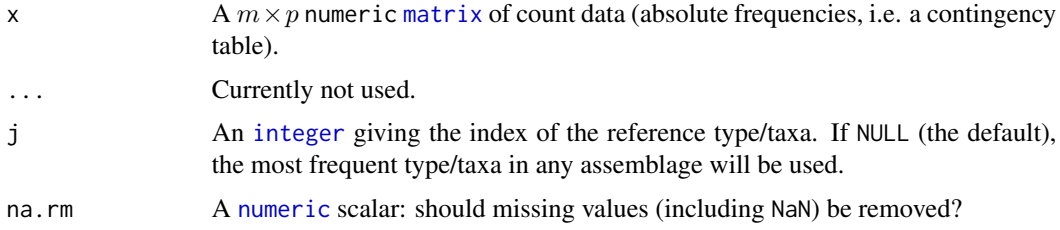

# Value

A [numeric](#page-0-0) vector.

#### Author(s)

N. Frerebeau

# References

Boone, J. L. (1987). Defining and Measuring Midden Catchment. *American Antiquity*, 52(2), 336- 45. [doi:10.2307/281785.](https://doi.org/10.2307/281785)

Kintigh, K. W. (1989). Sample Size, Significance, and Measures of Diversity. In Leonard, R. D. and Jones, G. T., *Quantifying Diversity in Archaeology*. New Directions in Archaeology. Cambridge: Cambridge University Press, p. 25-36.

# See Also

Other alpha diversity measures: [index\\_ace\(](#page-7-1)), [index\\_baxter\(](#page-8-1)), [index\\_berger\(](#page-9-1)), [index\\_brillouin\(](#page-14-1)), [index\\_chao1\(](#page-15-1)), [index\\_chao2\(](#page-16-1)), [index\\_hurlbert\(](#page-18-1)), [index\\_ice\(](#page-19-1)), [index\\_margalef\(](#page-21-1)), [index\\_mcintosh\(](#page-22-1)), [index\\_menhinick\(](#page-23-1)), [index\\_shannon\(](#page-26-1)), [index\\_simpson\(](#page-27-1)), [index\\_squares\(](#page-29-1))

<span id="page-12-1"></span><span id="page-12-0"></span>

Brainerd-Robinson Quantitative Index

#### Usage

```
index_brainerd(x, y, ...)
```
## S4 method for signature 'numeric,numeric' index\_brainerd(x, y)

#### Arguments

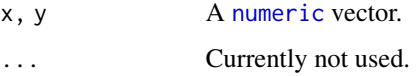

# Details

A city-block metric of similarity between pairs of samples/cases.

#### Value

A [numeric](#page-0-0) vector.

#### Author(s)

N. Frerebeau

#### References

Brainerd, G. W. (1951). The Place of Chronological Ordering in Archaeological Analysis. *American Antiquity*, 16(04), 301-313. [doi:10.2307/276979.](https://doi.org/10.2307/276979)

Robinson, W. S. (1951). A Method for Chronologically Ordering Archaeological Deposits. *American Antiquity*, 16(04), 293-301. [doi:10.2307/276978.](https://doi.org/10.2307/276978)

# See Also

Other beta diversity measures: [index\\_binomial\(](#page-10-1)), [index\\_bray\(](#page-13-1)), [index\\_cody\(](#page-17-1)), [index\\_jaccard\(](#page-20-1)), [index\\_morisita\(](#page-24-1)), [index\\_routledge](#page-25-1), [index\\_sorenson\(](#page-28-1)), [index\\_whittaker\(](#page-30-1)), [index\\_wilson\(](#page-31-1))

<span id="page-13-1"></span><span id="page-13-0"></span>

Bray and Curtis modified version of the Sorenson index.

### Usage

```
index_bray(x, y, ...)
```
## S4 method for signature 'numeric,numeric' index\_bray(x, y)

#### Arguments

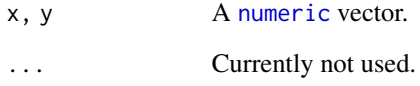

# Value

A [numeric](#page-0-0) vector.

#### Author(s)

N. Frerebeau

# References

Bray, J. R. & Curtis, J. T. (1957). An Ordination of the Upland Forest Communities of Southern Wisconsin. *Ecological Monographs*, 27(4), 325-349. [doi:10.2307/1942268.](https://doi.org/10.2307/1942268)

#### See Also

Other beta diversity measures: [index\\_binomial\(](#page-10-1)), [index\\_brainerd\(](#page-12-1)), [index\\_cody\(](#page-17-1)), [index\\_jaccard\(](#page-20-1)), [index\\_morisita\(](#page-24-1)), [index\\_routledge](#page-25-1), [index\\_sorenson\(](#page-28-1)), [index\\_whittaker\(](#page-30-1)), [index\\_wilson\(](#page-31-1))

<span id="page-14-1"></span><span id="page-14-0"></span>index\_brillouin *Brillouin Diversity Index.*

#### Description

Brillouin Diversity Index.

#### Usage

```
index_brillouin(x, ...)
```
## S4 method for signature 'numeric'  $index_bfillouin(x, evenness = FALSE, na.rm = FALSE, ...)$ 

# Arguments

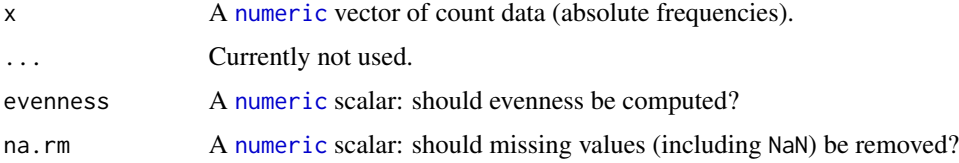

# Details

The Brillouin index describes a known collection: it does not assume random sampling in an infinite population. Pielou (1975) and Laxton (1978) argues for the use of the Brillouin index in all circumstances, especially in preference to the Shannon index.

# Value

A [numeric](#page-0-0) vector.

#### Note

Ramanujan approximation is used for x! computation if  $x > 170$ .

# Author(s)

N. Frerebeau

# References

Brillouin, L. (1956). *Science and information theory*. New York: Academic Press.

Laxton, R. R. (1978). The measure of diversity. *Journal of Theoretical Biology*, 70(1), 51-67. [doi:10.1016/00225193\(78\)903028.](https://doi.org/10.1016/0022-5193%2878%2990302-8)

Pielou, E. C. (1975). *Ecological Diversity*. New York: Wiley. [doi:10.4319/lo.1977.22.1.0174b](https://doi.org/10.4319/lo.1977.22.1.0174b)

#### See Also

```
Other alpha diversity measures: index_ace(), index_baxter(), index_berger(), index_boone(),
index_chao1(), index_chao2(), index_hurlbert(), index_ice(), index_margalef(), index_mcintosh(),
index_menhinick(), index_shannon(), index_simpson(), index_squares()
```
<span id="page-15-1"></span>index\_chao1 *Chao1 Estimator*

# Description

Chao1 Estimator

#### Usage

index\_chao1(x, ...)

```
## S4 method for signature 'numeric'
index\_chao1(x, unbiased = FALSE, improved = FALSE, na.rm = FALSE, ...)
```
# Arguments

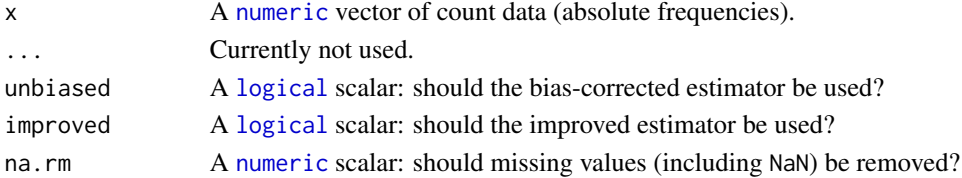

#### Value

A [numeric](#page-0-0) vector.

#### Author(s)

N. Frerebeau

#### References

Chao, A. (1984). Nonparametric Estimation of the Number of Classes in a Population. *Scandinavian Journal of Statistics*, 11(4), 265-270.

Chiu, C.-H., Wang, Y.-T., Walther, B. A. & Chao, A. (2014). An improved nonparametric lower bound of species richness via a modified good-turing frequency formula. *Biometrics*, 70(3), 671- 682. [doi:10.1111/biom.12200.](https://doi.org/10.1111/biom.12200)

#### See Also

Other alpha diversity measures: [index\\_ace\(](#page-7-1)), [index\\_baxter\(](#page-8-1)), [index\\_berger\(](#page-9-1)), [index\\_boone\(](#page-11-1)), [index\\_brillouin\(](#page-14-1)), [index\\_chao2\(](#page-16-1)), [index\\_hurlbert\(](#page-18-1)), [index\\_ice\(](#page-19-1)), [index\\_margalef\(](#page-21-1)), [index\\_mcintosh\(](#page-22-1)), [index\\_menhinick\(](#page-23-1)), [index\\_shannon\(](#page-26-1)), [index\\_simpson\(](#page-27-1)), [index\\_squares\(](#page-29-1))

<span id="page-15-0"></span>

# <span id="page-16-1"></span><span id="page-16-0"></span>index\_chao2 *Chao2 Estimator*

# Description

Chao2 Estimator

# Usage

index\_chao2(x, ...)

```
## S4 method for signature 'matrix'
index\_chao2(x, unbiased = FALSE, improved = FALSE, ...)
```
#### Arguments

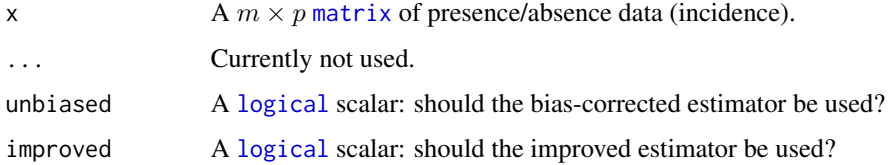

# Value

A [numeric](#page-0-0) vector.

#### Author(s)

N. Frerebeau

# References

Chao, A. (1987). Estimating the Population Size for Capture-Recapture Data with Unequal Catchability. *Biometrics* 43(4), 783-791.

Chiu, C.-H., Wang, Y.-T., Walther, B. A. & Chao, A. (2014). An improved nonparametric lower bound of species richness via a modified good-turing frequency formula. *Biometrics*, 70(3), 671- 682. [doi:10.2307/2531532.](https://doi.org/10.2307/2531532)

# See Also

Other alpha diversity measures: [index\\_ace\(](#page-7-1)), [index\\_baxter\(](#page-8-1)), [index\\_berger\(](#page-9-1)), [index\\_boone\(](#page-11-1)), [index\\_brillouin\(](#page-14-1)), [index\\_chao1\(](#page-15-1)), [index\\_hurlbert\(](#page-18-1)), [index\\_ice\(](#page-19-1)), [index\\_margalef\(](#page-21-1)), [index\\_mcintosh\(](#page-22-1)), [index\\_menhinick\(](#page-23-1)), [index\\_shannon\(](#page-26-1)), [index\\_simpson\(](#page-27-1)), [index\\_squares\(](#page-29-1))

# <span id="page-17-1"></span><span id="page-17-0"></span>index\_cody *Cody Measure*

#### Description

Cody Measure

#### Usage

index\_cody(x, ...)

## S4 method for signature 'matrix' index\_cody(x)

#### Arguments

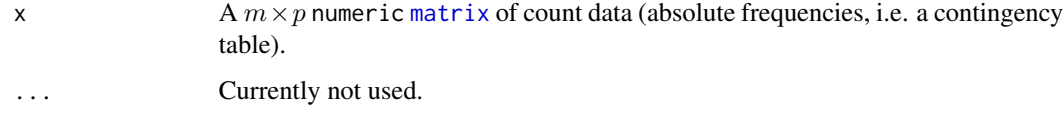

# Details

This assumes that the order of the matrix rows (from  $1$  to  $n$ ) follows the progression along the gradient/transect.

# Value

A [numeric](#page-0-0) vector.

# Author(s)

N. Frerebeau

# References

Cody, M. L. (1975). Towards a theory of continental species diversity: Bird distributions over Mediterranean habitat gradients. *In* M. L. Cody & J. M. Diamond (Eds.), *Ecology and Evolution of Communities*. Cambridge, MA: Harvard University Press, p. 214-257.

# See Also

Other beta diversity measures: [index\\_binomial\(](#page-10-1)), [index\\_brainerd\(](#page-12-1)), [index\\_bray\(](#page-13-1)), [index\\_jaccard\(](#page-20-1)), [index\\_morisita\(](#page-24-1)), [index\\_routledge](#page-25-1), [index\\_sorenson\(](#page-28-1)), [index\\_whittaker\(](#page-30-1)), [index\\_wilson\(](#page-31-1))

<span id="page-18-1"></span><span id="page-18-0"></span>index\_hurlbert *Hurlbert's Rarefaction*

# Description

Hurlbert's unbiased estimate of Sander's rarefaction.

# Usage

```
index_hurlbert(x, ...)
```

```
## S4 method for signature 'numeric'
index_hurlbert(x, sample, ...)
```
#### Arguments

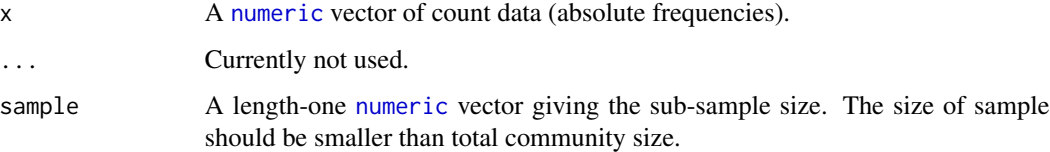

#### Value

A [numeric](#page-0-0) vector.

#### Author(s)

N. Frerebeau

#### References

Hurlbert, S. H. (1971). The Nonconcept of Species Diversity: A Critique and Alternative Parameters. *Ecology*, 52(4), 577-586. [doi:10.2307/1934145.](https://doi.org/10.2307/1934145)

Sander, H. L. (1968). Marine Benthic Diversity: A Comparative Study. *The American Naturalist*, 102(925), 243-282.

#### See Also

Other alpha diversity measures: [index\\_ace\(](#page-7-1)), [index\\_baxter\(](#page-8-1)), [index\\_berger\(](#page-9-1)), [index\\_boone\(](#page-11-1)), [index\\_brillouin\(](#page-14-1)), [index\\_chao1\(](#page-15-1)), [index\\_chao2\(](#page-16-1)), [index\\_ice\(](#page-19-1)), [index\\_margalef\(](#page-21-1)), [index\\_mcintosh\(](#page-22-1)), [index\\_menhinick\(](#page-23-1)), [index\\_shannon\(](#page-26-1)), [index\\_simpson\(](#page-27-1)), [index\\_squares\(](#page-29-1))

<span id="page-19-1"></span><span id="page-19-0"></span>

Incidence-based Coverage Estimator

#### Usage

```
index\_ice(x, ...)
```
## S4 method for signature 'matrix'  $index\_ice(x, k = 10, ...)$ 

#### Arguments

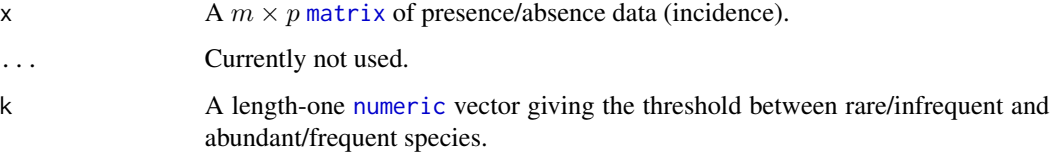

# Value

A [numeric](#page-0-0) vector.

#### Author(s)

N. Frerebeau

### References

Chao, A. & Chiu, C.-H. (2016). Species Richness: Estimation and Comparison. *In* Balakrishnan, N., Colton, T., Everitt, B., Piegorsch, B., Ruggeri, F. & Teugels, J. L. (Eds.), *Wiley StatsRef: Statistics Reference Online*. Chichester, UK: John Wiley & Sons, Ltd., 1-26. [doi:10.1002/](https://doi.org/10.1002/9781118445112.stat03432.pub2) [9781118445112.stat03432.pub2](https://doi.org/10.1002/9781118445112.stat03432.pub2)

#### See Also

Other alpha diversity measures: [index\\_ace\(](#page-7-1)), [index\\_baxter\(](#page-8-1)), [index\\_berger\(](#page-9-1)), [index\\_boone\(](#page-11-1)), [index\\_brillouin\(](#page-14-1)), [index\\_chao1\(](#page-15-1)), [index\\_chao2\(](#page-16-1)), [index\\_hurlbert\(](#page-18-1)), [index\\_margalef\(](#page-21-1)), [index\\_mcintosh\(](#page-22-1)), [index\\_menhinick\(](#page-23-1)), [index\\_shannon\(](#page-26-1)), [index\\_simpson\(](#page-27-1)), [index\\_squares\(](#page-29-1)) <span id="page-20-1"></span><span id="page-20-0"></span>index\_jaccard *Jaccard Index*

#### Description

Jaccard Index

# Usage

```
index_jaccard(x, y, ...)
```
## S4 method for signature 'character, character' index\_jaccard(x, y)

## S4 method for signature 'logical,logical' index\_jaccard(x, y)

## S4 method for signature 'numeric,numeric' index\_jaccard(x, y)

#### Arguments

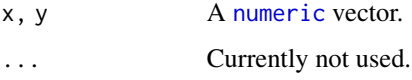

#### Value

A [numeric](#page-0-0) vector.

### Author(s)

N. Frerebeau

### References

Magurran, A. E. (1988). *Ecological Diversity and its Measurement*. Princeton, NJ: Princeton University Press. [doi:10.1007/9789401573580.](https://doi.org/10.1007/978-94-015-7358-0)

#### See Also

Other beta diversity measures: [index\\_binomial\(](#page-10-1)), [index\\_brainerd\(](#page-12-1)), [index\\_bray\(](#page-13-1)), [index\\_cody\(](#page-17-1)), [index\\_morisita\(](#page-24-1)), [index\\_routledge](#page-25-1), [index\\_sorenson\(](#page-28-1)), [index\\_whittaker\(](#page-30-1)), [index\\_wilson\(](#page-31-1))

<span id="page-21-1"></span><span id="page-21-0"></span>index\_margalef *Margalef Richness Index*

# Description

Margalef Richness Index

# Usage

```
index_margalef(x, ...)
```

```
## S4 method for signature 'numeric'
index_margalef(x, na.rm = FALSE, ...)
```
# Arguments

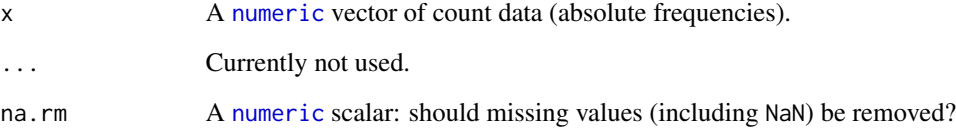

# Value

A [numeric](#page-0-0) vector.

# Author(s)

N. Frerebeau

#### References

Margalef, R. (1958). Information Theory in Ecology. *General Systems*, 3, 36-71.

# See Also

```
Other alpha diversity measures: index_ace(), index_baxter(), index_berger(), index_boone(),
index_brillouin(), index_chao1(), index_chao2(), index_hurlbert(), index_ice(), index_mcintosh(),
index_menhinick(), index_shannon(), index_simpson(), index_squares()
```
<span id="page-22-1"></span><span id="page-22-0"></span>index\_mcintosh *McIntosh Dominance Index.*

#### Description

McIntosh Dominance Index.

#### Usage

```
index_mcintosh(x, ...)
```
## S4 method for signature 'numeric'  $index_mcintosh(x, evenness = FALSE, na.rm = FALSE, ...)$ 

# Arguments

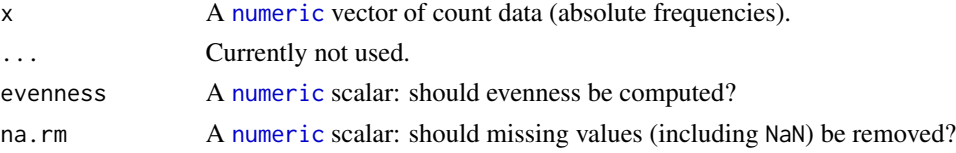

#### Details

The McIntosh index expresses the heterogeneity of a sample in geometric terms. It describes the sample as a point of a S-dimensional hypervolume and uses the Euclidean distance of this point from the origin.

This is a *dominance* index, so that an increase in the value of the index accompanies a decrease in diversity.

# Value

A [numeric](#page-0-0) vector.

# Author(s)

N. Frerebeau

# References

McIntosh, R. P. (1967). An Index of Diversity and the Relation of Certain Concepts to Diversity. *Ecology*, 48(3), 392-404. [doi:10.2307/1932674.](https://doi.org/10.2307/1932674)

#### See Also

Other alpha diversity measures: [index\\_ace\(](#page-7-1)), [index\\_baxter\(](#page-8-1)), [index\\_berger\(](#page-9-1)), [index\\_boone\(](#page-11-1)), [index\\_brillouin\(](#page-14-1)), [index\\_chao1\(](#page-15-1)), [index\\_chao2\(](#page-16-1)), [index\\_hurlbert\(](#page-18-1)), [index\\_ice\(](#page-19-1)), [index\\_margalef\(](#page-21-1)), [index\\_menhinick\(](#page-23-1)), [index\\_shannon\(](#page-26-1)), [index\\_simpson\(](#page-27-1)), [index\\_squares\(](#page-29-1))

<span id="page-23-1"></span><span id="page-23-0"></span>index\_menhinick *Menhinick Richness Index*

# Description

Menhinick Richness Index

#### Usage

index\_menhinick(x, ...)

```
## S4 method for signature 'numeric'
index_meanhinick(x, na.rm = FALSE, ...)
```
# Arguments

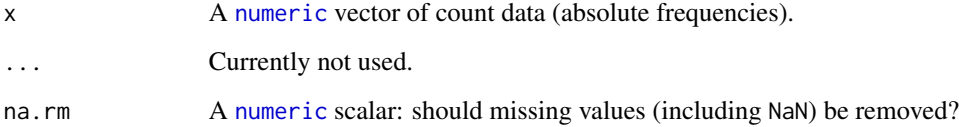

# Value

A [numeric](#page-0-0) vector.

# Author(s)

N. Frerebeau

### References

Menhinick, E. F. (1964). A Comparison of Some Species-Individuals Diversity Indices Applied to Samples of Field Insects. *Ecology*, 45(4), 859-861. [doi:10.2307/1934933.](https://doi.org/10.2307/1934933)

# See Also

Other alpha diversity measures: [index\\_ace\(](#page-7-1)), [index\\_baxter\(](#page-8-1)), [index\\_berger\(](#page-9-1)), [index\\_boone\(](#page-11-1)), [index\\_brillouin\(](#page-14-1)), [index\\_chao1\(](#page-15-1)), [index\\_chao2\(](#page-16-1)), [index\\_hurlbert\(](#page-18-1)), [index\\_ice\(](#page-19-1)), [index\\_margalef\(](#page-21-1)), [index\\_mcintosh\(](#page-22-1)), [index\\_shannon\(](#page-26-1)), [index\\_simpson\(](#page-27-1)), [index\\_squares\(](#page-29-1))

<span id="page-24-1"></span><span id="page-24-0"></span>index\_morisita *Morisita-Horn Quantitative Index*

#### Description

Morisita-Horn Quantitative Index

# Usage

```
index_morisita(x, y, ...)
```
## S4 method for signature 'numeric,numeric' index\_morisita(x, y)

#### Arguments

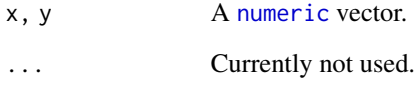

# Value

A [numeric](#page-0-0) vector.

#### Author(s)

N. Frerebeau

# References

Magurran, A. E. (1988). *Ecological Diversity and its Measurement*. Princeton, NJ: Princeton University Press. [doi:10.1007/9789401573580.](https://doi.org/10.1007/978-94-015-7358-0)

# See Also

Other beta diversity measures: [index\\_binomial\(](#page-10-1)), [index\\_brainerd\(](#page-12-1)), [index\\_bray\(](#page-13-1)), [index\\_cody\(](#page-17-1)), [index\\_jaccard\(](#page-20-1)), [index\\_routledge](#page-25-1), [index\\_sorenson\(](#page-28-1)), [index\\_whittaker\(](#page-30-1)), [index\\_wilson\(](#page-31-1))

<span id="page-25-1"></span><span id="page-25-0"></span>index\_routledge *Routledge Measures*

#### Description

Routledge Measures

# Usage

```
index_routledge1(x, ...)
index_routledge2(x, ...)
index_routledge3(x, ...)
## S4 method for signature 'matrix'
index_routledge1(x)
## S4 method for signature 'matrix'
index_routledge2(x)
## S4 method for signature 'matrix'
index_routledge3(x)
```
#### Arguments

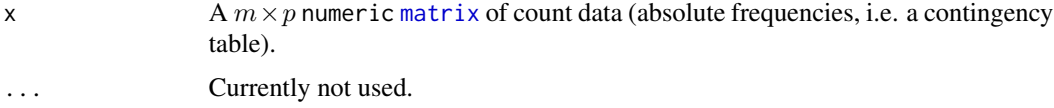

# Details

This assumes that the order of the matrix rows (from 1 to  $n$ ) follows the progression along the gradient/transect.

#### Value

A [numeric](#page-0-0) vector.

# Author(s)

N. Frerebeau

#### References

Routledge, R. D. (1977). On Whittaker's Components of Diversity. *Ecology*, 58(5), 1120-1127. [doi:10.2307/1936932.](https://doi.org/10.2307/1936932)

# <span id="page-26-0"></span>index\_shannon 27

# See Also

Other beta diversity measures: [index\\_binomial\(](#page-10-1)), [index\\_brainerd\(](#page-12-1)), [index\\_bray\(](#page-13-1)), [index\\_cody\(](#page-17-1)), [index\\_jaccard\(](#page-20-1)), [index\\_morisita\(](#page-24-1)), [index\\_sorenson\(](#page-28-1)), [index\\_whittaker\(](#page-30-1)), [index\\_wilson\(](#page-31-1))

<span id="page-26-1"></span>index\_shannon *Shannon-Wiener Diversity Index*

# Description

Shannon-Wiener Diversity Index

#### Usage

```
index_shannon(x, ...)
## S4 method for signature 'numeric'
index_shannon(
  x,
 evenness = FALSE,
 unbiased = FALSE,ACE = FALSE,base = exp(1),
 na.rm = FALSE,...
)
```
# Arguments

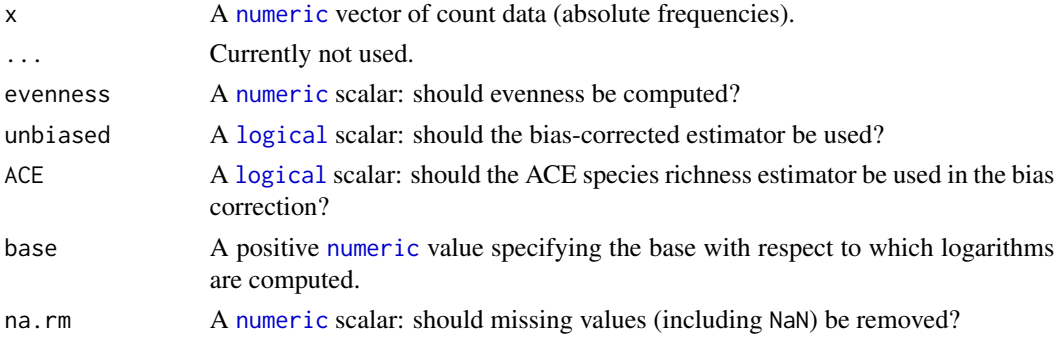

# Details

The Shannon index assumes that individuals are randomly sampled from an infinite population and that all taxa are represented in the sample (it does not reflect the sample size). The main source of error arises from the failure to include all taxa in the sample: this error increases as the proportion of species discovered in the sample declines (Peet 1974, Magurran 1988). The maximum likelihood estimator (MLE) is used for the relative abundance, this is known to be negatively biased by sample size.

# Value

A [numeric](#page-0-0) vector.

# Author(s)

N. Frerebeau

#### References

Peet, R. K. (1974). The Measurement of Species Diversity. *Annual Review of Ecology and Systematics*, 5(1), 285-307. [doi:10.1146/annurev.es.05.110174.001441.](https://doi.org/10.1146/annurev.es.05.110174.001441)

Magurran, A. E. (1988). *Ecological Diversity and its Measurement*. Princeton, NJ: Princeton University Press. [doi:10.1007/9789401573580.](https://doi.org/10.1007/978-94-015-7358-0)

Shannon, C. E. (1948). A Mathematical Theory of Communication. *The Bell System Technical Journal*, 27, 379-423. [doi:10.1002/j.15387305.1948.tb01338.x.](https://doi.org/10.1002/j.1538-7305.1948.tb01338.x)

#### See Also

```
Other alpha diversity measures: index_ace(), index_baxter(), index_berger(), index_boone(),
index_brillouin(), index_chao1(), index_chao2(), index_hurlbert(), index_ice(), index_margalef(),
index_mcintosh(), index_menhinick(), index_simpson(), index_squares()
```
<span id="page-27-1"></span>index\_simpson *Simpson Dominance Index*

# Description

Simpson Dominance Index

#### Usage

```
index_simpson(x, ...)
```

```
## S4 method for signature 'numeric'
index_simpson(x, evenness = FALSE, unbiased = FALSE, na.rm = FALSE, ...)
```
#### **Arguments**

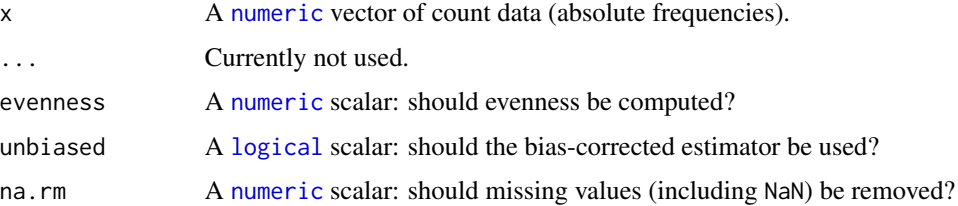

<span id="page-27-0"></span>

# <span id="page-28-0"></span>index\_sorenson 29

# Details

The Simpson index expresses the probability that two individuals randomly picked from a finite sample belong to two different types. It can be interpreted as the weighted mean of the proportional abundances. This metric is a true probability value, it ranges from 0 (all taxa are equally present) to 1 (one taxon dominates the community completely).

This is a *dominance* index, so that an increase in the value of the index accompanies a decrease in diversity.

#### Value

A [numeric](#page-0-0) vector.

#### Author(s)

N. Frerebeau

# References

Simpson, E. H. (1949). Measurement of Diversity. *Nature*, 163(4148), 688-688. [doi:10.1038/](https://doi.org/10.1038/163688a0) [163688a0.](https://doi.org/10.1038/163688a0)

# See Also

Other alpha diversity measures: [index\\_ace\(](#page-7-1)), [index\\_baxter\(](#page-8-1)), [index\\_berger\(](#page-9-1)), [index\\_boone\(](#page-11-1)), [index\\_brillouin\(](#page-14-1)), [index\\_chao1\(](#page-15-1)), [index\\_chao2\(](#page-16-1)), [index\\_hurlbert\(](#page-18-1)), [index\\_ice\(](#page-19-1)), [index\\_margalef\(](#page-21-1)), [index\\_mcintosh\(](#page-22-1)), [index\\_menhinick\(](#page-23-1)), [index\\_shannon\(](#page-26-1)), [index\\_squares\(](#page-29-1))

<span id="page-28-1"></span>index\_sorenson *Sorenson Qualitative Index*

#### Description

Sorenson Qualitative Index

#### Usage

```
index_sorenson(x, y, ...)
```
## S4 method for signature 'logical,logical' index\_sorenson(x, y)

## S4 method for signature 'numeric,numeric' index\_sorenson(x, y)

#### Arguments

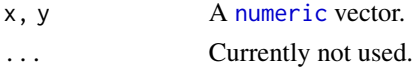

# Value

A [numeric](#page-0-0) vector.

# Author(s)

N. Frerebeau

# References

Magurran, A. E. (1988). *Ecological Diversity and its Measurement*. Princeton, NJ: Princeton University Press. [doi:10.1007/9789401573580.](https://doi.org/10.1007/978-94-015-7358-0)

# See Also

Other beta diversity measures: [index\\_binomial\(](#page-10-1)), [index\\_brainerd\(](#page-12-1)), [index\\_bray\(](#page-13-1)), [index\\_cody\(](#page-17-1)), [index\\_jaccard\(](#page-20-1)), [index\\_morisita\(](#page-24-1)), [index\\_routledge](#page-25-1), [index\\_whittaker\(](#page-30-1)), [index\\_wilson\(](#page-31-1))

<span id="page-29-1"></span>index\_squares *Squares Estimator*

# Description

Squares Estimator

# Usage

index\_squares(x, ...)

## S4 method for signature 'numeric' index\_squares(x, na.rm = FALSE, ...)

# Arguments

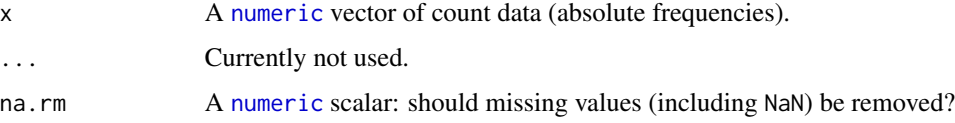

# Value

A [numeric](#page-0-0) vector.

#### Author(s)

N. Frerebeau

<span id="page-29-0"></span>

# <span id="page-30-0"></span>index\_whittaker 31

#### References

Alroy, J. (2018). Limits to Species Richness in Terrestrial Communities. *Ecology Letters*, 21(12), 1781-1789. [doi:10.1111/ele.13152.](https://doi.org/10.1111/ele.13152)

# See Also

Other alpha diversity measures: [index\\_ace\(](#page-7-1)), [index\\_baxter\(](#page-8-1)), [index\\_berger\(](#page-9-1)), [index\\_boone\(](#page-11-1)), [index\\_brillouin\(](#page-14-1)), [index\\_chao1\(](#page-15-1)), [index\\_chao2\(](#page-16-1)), [index\\_hurlbert\(](#page-18-1)), [index\\_ice\(](#page-19-1)), [index\\_margalef\(](#page-21-1)), [index\\_mcintosh\(](#page-22-1)), [index\\_menhinick\(](#page-23-1)), [index\\_shannon\(](#page-26-1)), [index\\_simpson\(](#page-27-1))

<span id="page-30-1"></span>index\_whittaker *Whittaker Measure*

#### Description

Whittaker Measure

# Usage

```
index_whittaker(x, ...)
```
## S4 method for signature 'matrix' index\_whittaker(x)

# Arguments

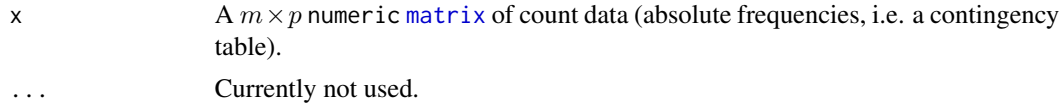

# Details

This assumes that the order of the matrix rows (from  $1$  to  $n$ ) follows the progression along the gradient/transect.

# Value

A [numeric](#page-0-0) vector.

# Author(s)

N. Frerebeau

#### References

Whittaker, R. H. (1960). Vegetation of the Siskiyou Mountains, Oregon and California. *Ecological Monographs*, 30(3), 279-338. [doi:10.2307/1943563.](https://doi.org/10.2307/1943563)

# <span id="page-31-0"></span>See Also

Other beta diversity measures: [index\\_binomial\(](#page-10-1)), [index\\_brainerd\(](#page-12-1)), [index\\_bray\(](#page-13-1)), [index\\_cody\(](#page-17-1)), [index\\_jaccard\(](#page-20-1)), [index\\_morisita\(](#page-24-1)), [index\\_routledge](#page-25-1), [index\\_sorenson\(](#page-28-1)), [index\\_wilson\(](#page-31-1))

<span id="page-31-1"></span>index\_wilson *Wilson Measure*

#### Description

Wilson Measure

# Usage

```
index_wilson(x, ...)
```
## S4 method for signature 'matrix' index\_wilson(x)

#### Arguments

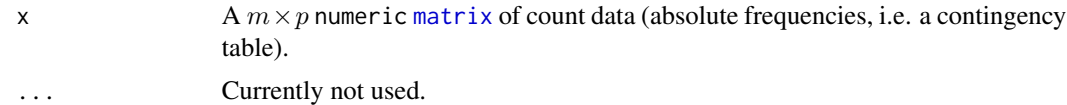

# Details

This assumes that the order of the matrix rows (from 1 to  $n$ ) follows the progression along the gradient/transect.

# Value

A [numeric](#page-0-0) vector.

# Author(s)

N. Frerebeau

#### References

Wilson, M. V., & Shmida, A. (1984). Measuring Beta Diversity with Presence-Absence Data. *The Journal of Ecology*, 72(3), 1055-1064. [doi:10.2307/2259551.](https://doi.org/10.2307/2259551)

# See Also

Other beta diversity measures: [index\\_binomial\(](#page-10-1)), [index\\_brainerd\(](#page-12-1)), [index\\_bray\(](#page-13-1)), [index\\_cody\(](#page-17-1)), [index\\_jaccard\(](#page-20-1)), [index\\_morisita\(](#page-24-1)), [index\\_routledge](#page-25-1), [index\\_sorenson\(](#page-28-1)), [index\\_whittaker\(](#page-30-1))

<span id="page-32-1"></span><span id="page-32-0"></span>

Jackknife Estimation

#### Usage

```
## S4 method for signature 'DiversityIndex'
jackknife(object, f = NULL)
```
# Arguments

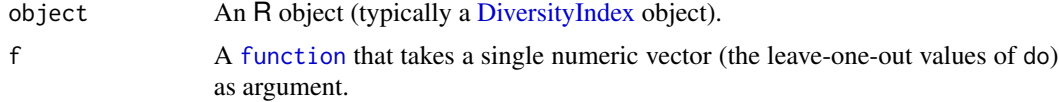

# Value

If f is NULL (the default), jackknife() returns a named numeric vector with the following elements:

original The observed value of do applied to object.

mean The jackknife estimate of mean of do.

bias The jackknife estimate of bias of do.

error he jackknife estimate of standard error of do.

If f is a function, jackknife() returns the result of f applied to the leave-one-out values of do.

# Author(s)

N. Frerebeau

#### See Also

Other resampling methods: [bootstrap\(](#page-3-1)), [resample\(](#page-56-1))

# Examples

```
## Data from Conkey 1980, Kintigh 1989
data("cantabria")
## Shannon diversity index
(h <- heterogeneity(cantabria, method = "shannon"))
## Jackknife resampling
jackknife(h)
```

```
jackknife(h, f = summary)
```
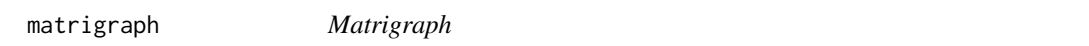

- matrigraph() produces a heatmap highlighting the deviations from independence.
- pvi() computes for each cell of a numeric matrix the percentage to the column theoretical independence value.

#### Usage

```
matrigraph(object, ...)
pvi(object, ...)
## S4 method for signature 'matrix'
pvi(object)
## S4 method for signature 'data.frame'
pvi(object)
## S4 method for signature 'matrix'
matrixp(object, reverse = FALSE, axes = TRUE, ...)## S4 method for signature 'data.frame'
matrigraph(object, reverse = FALSE, ...)
```
#### Arguments

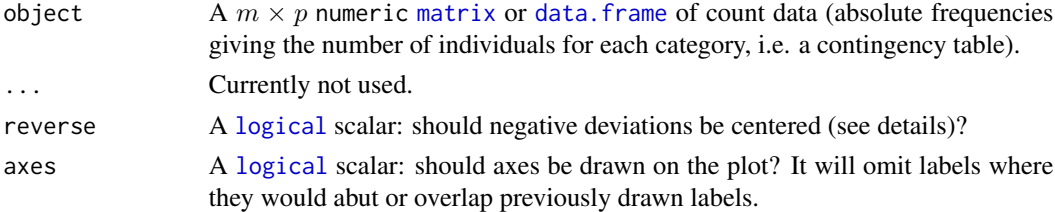

# Details

PVI (in french "pourcentages de valeur d'indépendance") is calculated for each cell as the percentage to the column theoretical independence value: PVI greater than 1 represent positive deviations from the independence, whereas PVI smaller than 1 represent negative deviations (Desachy 2004).

The PVI matrix allows to explore deviations from independence (an intuitive approach to  $\chi^2$ ), in such a way that a high-contrast matrix has quite significant deviations, with a low risk of being due to randomness (Desachy 2004).

#### matrigraph 35

matrigraph() displays the deviations from independence:

- If the PVI is equal to 1 (statistical independence), the cell of the matrix is filled in grey.
- If the PVI is less than 1 (negative deviation from independence), the size of the grey square is proportional to the PVI (the white margin thus represents the fraction of negative deviation).
- If the PVI is greater than 1 (positive deviation), a black square representing the fraction of positive deviations is superimposed. For large positive deviations (PVI greater than 2), the cell in filled in black.

If reverse is TRUE, the fraction of negative deviations is displayed as a white square.

# Value

- matrigraph() is called for its side-effects: it results in a graphic being displayed (invisibly returns object).
- pvi() returns a [numeric](#page-0-0) [matrix](#page-0-0).

# Author(s)

N. Frerebeau

# References

Desachy, B. (2004). Le sériographe EPPM: un outil informatisé de sériation graphique pour tableaux de comptages. *Revue archéologique de Picardie*, 3(1), 39-56. [doi:10.3406/pica.2004.2396.](https://doi.org/10.3406/pica.2004.2396)

# See Also

[plot\\_heatmap\(\)](#page-44-1)

Other plot methods: [plot\\_bertin\(](#page-37-1)), [plot\\_diceleraas\(](#page-39-1)), [plot\\_diversity](#page-41-1), [plot\\_ford\(](#page-42-1)), [plot\\_heatmap\(](#page-44-1)), [plot\\_rank\(](#page-46-1)), [plot\\_rarefaction](#page-48-1), [plot\\_spot\(](#page-50-1)), [seriograph\(](#page-60-1))

#### Examples

```
## Data from Desachy 2004
data("compiegne", package = "folio")
```

```
## Matrigraph
matrigraph(compiegne)
matrigraph(compiegne, reverse = TRUE)
```

```
## Compute PVI
counts_pvi <- pvi(compiegne)
plot_heatmap(counts_pvi, col = khroma::color("iridescent")(12))
```
<span id="page-35-0"></span>

Getters and setters to extract or replace parts of an object.

# Usage

```
get_method(x)
## S4 method for signature 'DiversityIndex'
labels(object, ...)
## S4 method for signature 'RarefactionIndex'
labels(object, ...)
## S4 method for signature 'DiversityIndex'
get_method(x)
```
# Arguments

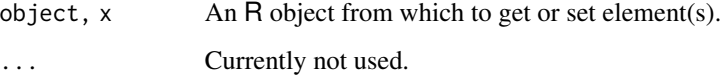

# Value

• labels() returns a suitable set of labels from an object for use in printing or plotting.

# Author(s)

N. Frerebeau

<span id="page-35-1"></span>occurrence *Co-Occurrence*

### Description

Co-Occurrence
#### occurrence 37

# Usage

```
occurrence(object, ...)
## S4 method for signature 'matrix'
occurrence(object)
## S4 method for signature 'data.frame'
occurrence(object)
```
# Arguments

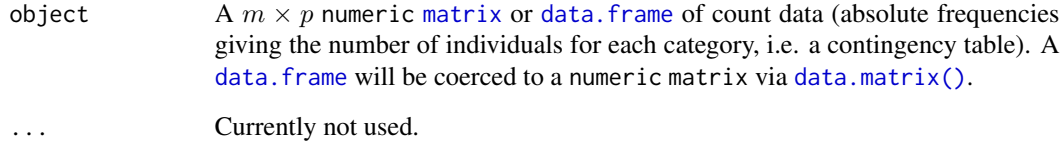

# Details

A co-occurrence matrix is a symmetric matrix with zeros on its main diagonal, which works out how many times each pairs of taxa/types occur together in at least one sample.

# Value

A [stats::dist](#page-0-0) object.

### Author(s)

N. Frerebeau

# See Also

```
Other diversity measures: heterogeneity(), profiles(), rarefaction(), richness(), she(),
similarity(), simulate(), turnover()
```
#### Examples

```
## Data from Conkey 1980, Kintigh 1989
data("cantabria")
```

```
## Plot spot diagram of a co-occurrence matrix
occ <- occurrence(cantabria)
plot_spot(occ)
```
<span id="page-37-0"></span>

# Description

Plots a Bertin diagram.

# Usage

```
plot_bertin(object, ...)
## S4 method for signature 'matrix'
plot_bertin(
 object,
  threshold = NULL,
  freq = FALSE,
 margin = 1,
 col = c("white", "black"),flip = TRUE,
 axes = TRUE,...
)
## S4 method for signature 'data.frame'
plot_bertin(
 object,
  threshold = NULL,
 freq = FALSE,margin = 1,
 col = c("white", "black"),
 flip = TRUE,axes = TRUE,...
\mathcal{L}
```
# Arguments

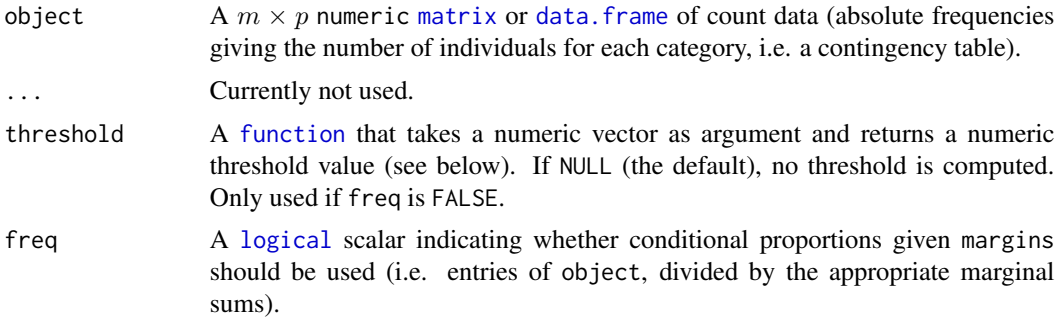

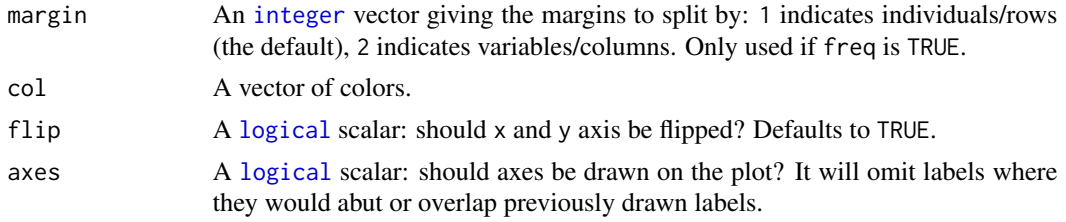

#### Value

plot\_bertin() is called for its side-effects: it results in a graphic being displayed (invisibly returns object).

## Bertin Matrix

As de Falguerolles *et al.* (1997) points out: "In abstract terms, a Bertin matrix is a matrix of displays. [...](#page-0-0) To fix ideas, think of a data matrix, variable by case, with real valued variables. For each variable, draw a bar chart of variable value by case. High-light all bars representing a value above some sample threshold for that variable."

#### Author(s)

N. Frerebeau

## References

Bertin, J. (1977). *La graphique et le traitement graphique de l'information*. Paris: Flammarion. Nouvelle Bibliothèque Scientifique.

de Falguerolles, A., Friedrich, F. & Sawitzki, G. (1997). A Tribute to J. Bertin's Graphical Data Analysis. In W. Badilla & F. Faulbaum (eds.), *SoftStat '97: Advances in Statistical Software 6*. Stuttgart: Lucius & Lucius, p. 11-20.

#### See Also

Other plot methods: [matrigraph\(](#page-33-0)), [plot\\_diceleraas\(](#page-39-0)), [plot\\_diversity](#page-41-0), [plot\\_ford\(](#page-42-0)), [plot\\_heatmap\(](#page-44-0)), [plot\\_rank\(](#page-46-0)), [plot\\_rarefaction](#page-48-0), [plot\\_spot\(](#page-50-0)), [seriograph\(](#page-60-0))

# Examples

```
## Data from Lipo et al. 2015
data("mississippi", package = "folio")
```

```
## Plot a Bertin diagram...
## ...without threshold
plot_bertin(mississippi)
```
## ...with the variable mean as threshold plot\_bertin(mississippi, threshold = mean)

```
## Plot conditional proportions
plot_bertin(mississippi, freq = TRUE, margin = 1)
```
plot\_bertin(mississippi, freq = TRUE, margin = 2)

<span id="page-39-0"></span>plot\_diceleraas *Dice-Leraas Diagram*

# Description

Plots a Dice-Leraas diagram.

# Usage

```
plot_diceleraas(object, ...)
## S4 method for signature 'matrix'
plot_diceleraas(
  object,
 main = NULL,
  sub = NULL,ann = graphics::par("ann"),
  axes = TRUE,frame.plot = FALSE,
 panel.first = NULL,
 panel.last = NULL,
  ...
)
## S4 method for signature 'data.frame'
plot_diceleraas(
 object,
 main = NULL,sub = NULL,
  ann = graphics::par("ann"),
  axes = TRUE,frame.plot = FALSE,
  panel.first = NULL,
 panel.last = NULL,
  ...
\mathcal{L}
```
# Arguments

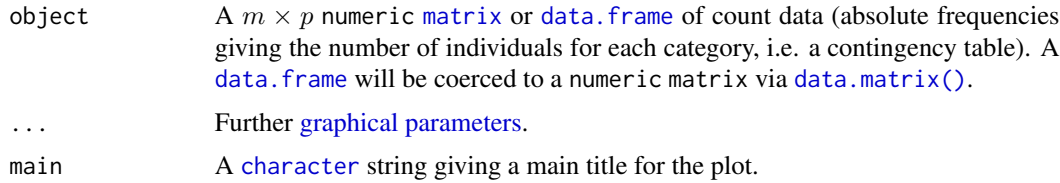

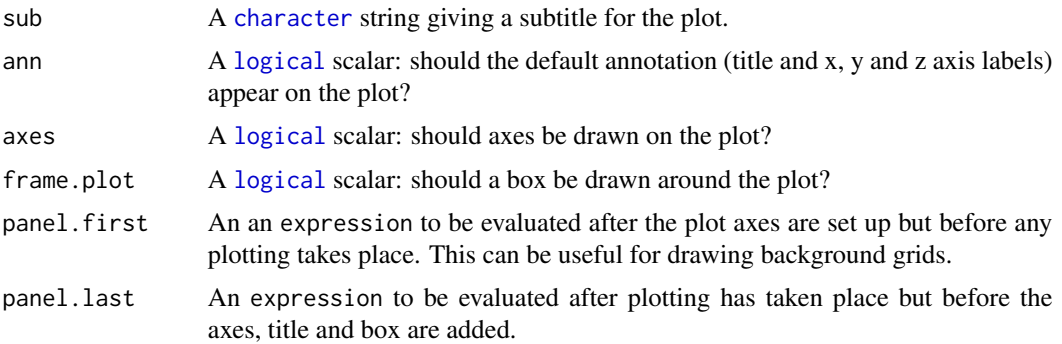

## Details

In a Dice-Leraas diagram, the horizontal line represents the range of data (min-max) and the small vertical line indicates the mean. The black rectangle is twice the standard error on the mean, while the white rectangle is one standard deviation on either side of the mean.

## Value

plot\_diceleraas() is called for its side-effects: it results in a graphic being displayed (invisibly returns object).

#### Author(s)

N. Frerebeau

#### References

Dice, L. R., & Leraas, H. J. (1936). A Graphic Method for Comparing Several Sets of Measurements. *Contributions from the Laboratory of Vertebrate Genetics*, 3: 1-3.

Hubbs, C. L., & C. Hubbs (1953). An Improved Graphical Analysis and Comparison of Series of Samples. *Systematic Biology*, 2(2): 49-56. [doi:10.2307/sysbio/2.2.49.](https://doi.org/10.2307/sysbio/2.2.49)

Simpson, G. G., Roe, A., & Lewontin, R. C. *Quantitative Zoology*. New York: Harcourt, Brace and Company, 1960.

# See Also

Other plot methods: [matrigraph\(](#page-33-0)), [plot\\_bertin\(](#page-37-0)), [plot\\_diversity](#page-41-0), [plot\\_ford\(](#page-42-0)), [plot\\_heatmap\(](#page-44-0)), [plot\\_rank\(](#page-46-0)), [plot\\_rarefaction](#page-48-0), [plot\\_spot\(](#page-50-0)), [seriograph\(](#page-60-0))

### Examples

```
## Data from Desachy 2004
data("compiegne", package = "folio")
## Plot a Dice-Leraas diagram
```
<span id="page-41-0"></span>plot\_diversity *Diversity Plot*

# Description

Diversity Plot

# Usage

```
## S4 method for signature 'DiversityIndex,missing'
plot(
 x,
 log = "x",col.mean = "#DDAA33",
 col.interval = "#004488",
 lty.mean = "solid",
 lty.interval = "dashed",
 1wd.macan = 1,
 lwd.interval = 1,
 main = NULL,
 sub = NULL,ann = graphics::par("ann"),
 axes = TRUE,frame.plot = axes,
 panel.first = NULL,
 panel.last = NULL,
  ...
)
```
# Arguments

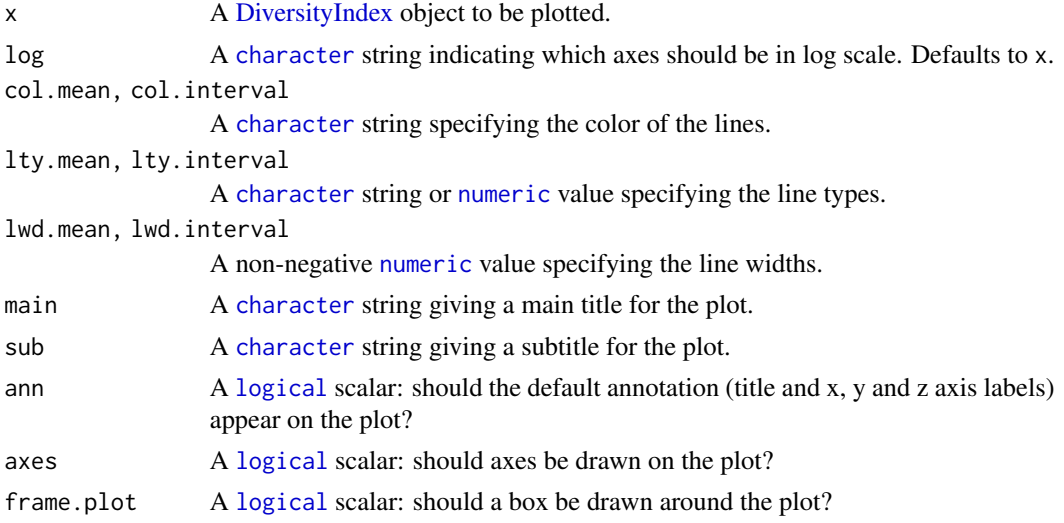

#### plot\_ford 43

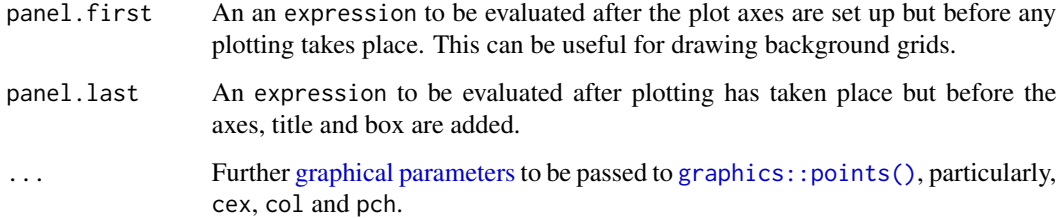

# Value

plot() is called for its side-effects: it results in a graphic being displayed (invisibly returns x).

#### Author(s)

N. Frerebeau

# See Also

```
Other plot methods: matrigraph(), plot_bertin(), plot_diceleraas(), plot_ford(), plot_heatmap(),
plot_rank(), plot_rarefaction, plot_spot(), seriograph()
```
# Examples

```
## Data from Conkey 1980, Kintigh 1989
data("cantabria")
## Assemblage diversity size comparison
## Warning: this may take a few seconds!
h <- heterogeneity(cantabria, method = "shannon")
h_sim <- simulate(h)
plot(h_sim)
r <- richness(cantabria, method = "count")
r_sim <- simulate(r)
plot(r_sim)
```
<span id="page-42-0"></span>plot\_ford *Ford Diagram*

Description

Plots a Ford (battleship curve) diagram.

# Usage

```
plot_ford(object, ...)
## S4 method for signature 'matrix'
plot_ford(
 object,
 weights = FALSE,
 EPPM = FALSE,fill = "darkgrey",
 border = NA,
 axes = TRUE,...
\mathcal{L}## S4 method for signature 'data.frame'
plot_ford(
 object,
 weights = FALSE,
 EPPM = FALSE,
 fill = "darkgrey",
 border = NA,
 axes = TRUE,...
)
```
# Arguments

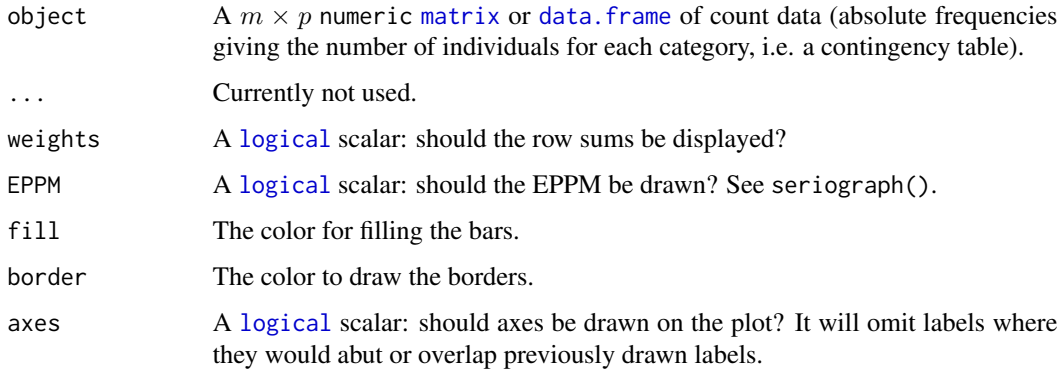

# Value

plot\_ford() is called for its side-effects: it results in a graphic being displayed (invisibly returns object).

# Author(s)

N. Frerebeau

# plot\_heatmap 45

#### References

Ford, J. A. (1962). *A quantitative method for deriving cultural chronology*. Washington, DC: Pan American Union. Technical manual 1.

#### See Also

Other plot methods: [matrigraph\(](#page-33-0)), [plot\\_bertin\(](#page-37-0)), [plot\\_diceleraas\(](#page-39-0)), [plot\\_diversity](#page-41-0), [plot\\_heatmap\(](#page-44-0)), [plot\\_rank\(](#page-46-0)), [plot\\_rarefaction](#page-48-0), [plot\\_spot\(](#page-50-0)), [seriograph\(](#page-60-0))

# Examples

```
## Data from Lipo et al. 2015
data("mississippi", package = "folio")
## Plot a Ford diagram
plot_ford(mississippi)
```
plot\_ford(mississippi, weights = TRUE)

<span id="page-44-0"></span>plot\_heatmap *Heatmap*

## Description

Plots a heatmap.

```
plot_heatmap(object, ...)
## S4 method for signature 'matrix'
plot_heatmap(
  object,
  col = grDevices::hcl.colors(12, "YlOrBr", rev = TRUE),
  diag = TRUE,upper = TRUE,lower = TRUE,freq = FALSE,margin = 1,
  fixed_ratio = TRUE,
  axes = TRUE,legend = TRUE,
  ...
\lambda## S4 method for signature 'data.frame'
plot_heatmap(
```

```
object,
  col = grDevices::hcl.colors(12, "YlOrBr", rev = TRUE),
  diag = TRUE,upper = TRUE,lower = TRUE,freq = FALSE,
  margin = 1,
  fixed_ratio = TRUE,
  axes = TRUE,legend = TRUE,...
\mathcal{L}## S4 method for signature 'dist'
plot_heatmap(
  object,
  col = grDevices::hcl.colors(12, "YlOrBr", rev = TRUE),
  diag = FALSE,
  upper = FALSE,
  lower = !upper,
  axes = TRUE,legend = TRUE,
  ...
\mathcal{L}
```
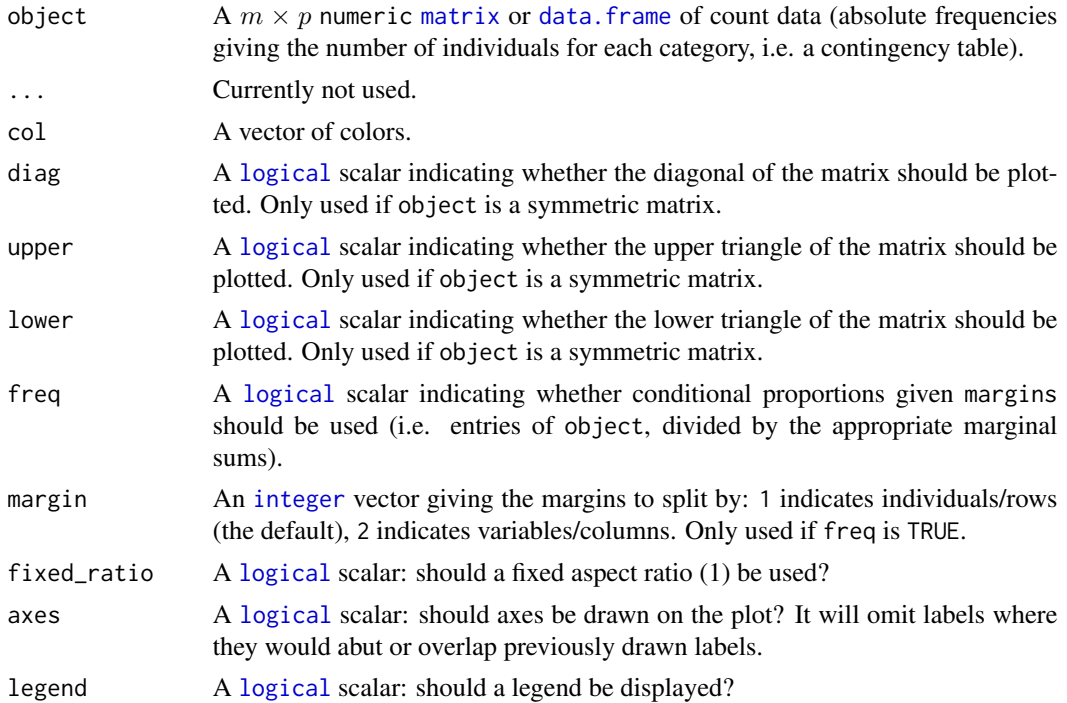

#### plot\_rank 47

# Value

plot\_heatmap() is called for its side-effects: it results in a graphic being displayed (invisibly returns object).

## Author(s)

N. Frerebeau

# See Also

```
Other plot methods: matrigraph(), plot_bertin(), plot_diceleraas(), plot_diversity,
plot_ford(), plot_rank(), plot_rarefaction, plot_spot(), seriograph()
```
## Examples

```
## Data from Conkey 1980, Kintigh 1989
data("cantabria")
## Plot raw data
plot_heatmap(cantabria)
## Plot conditional proportions
plot_heatmap(cantabria, freq = TRUE, margin = 1)
plot_heatmap(cantabria, freq = TRUE, margin = 2)
```
<span id="page-46-0"></span>plot\_rank *Rank Plot*

#### Description

Plots a rank *vs* relative abundance diagram.

```
plot_rank(object, ...)
## S4 method for signature 'matrix'
plot_rank(
 object,
  log = NULL,main = NULL,sub = NULL,ann = graphics::par("ann"),
  axes = TRUE,frame.plot = axes,panel.first = NULL,
  panel.last = NULL,
  legend = list(x = "topright"),
```

```
...
\mathcal{L}## S4 method for signature 'data.frame'
plot_rank(
 object,
 log = NULL,main = NULL,sub = NULL,ann = graphics::par("ann"),
 axes = TRUE,frame.plot = axes,
 panel.first = NULL,
 panel.last = NULL,
 legend = list(x = "topright"),...
\mathcal{L}
```
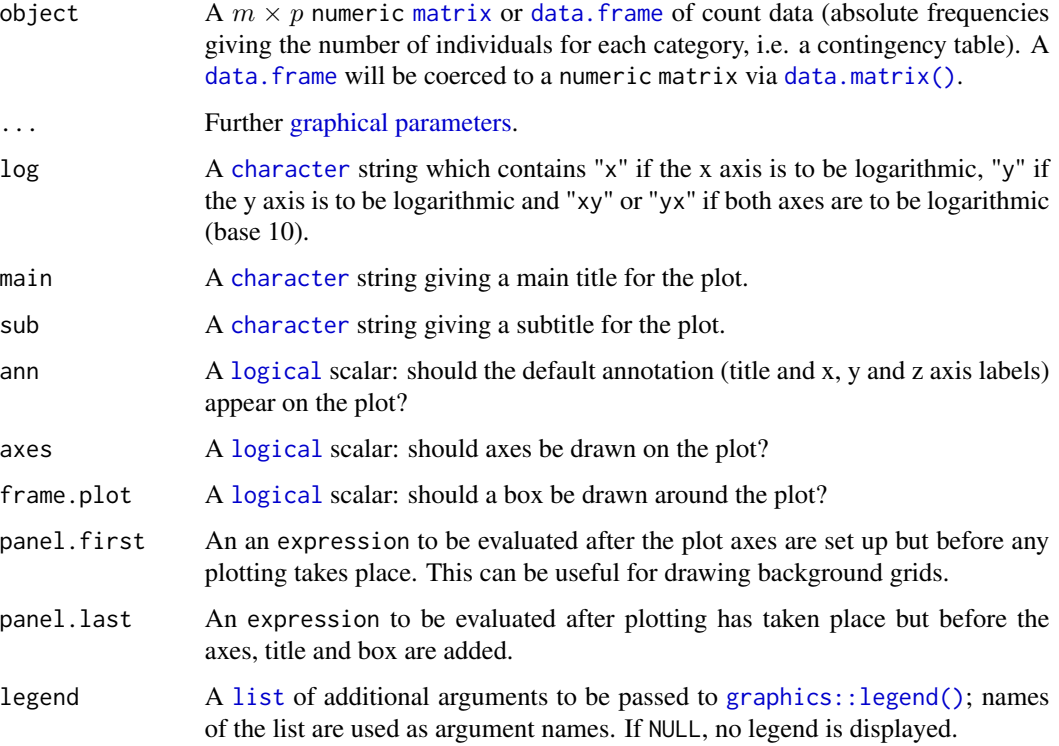

# Value

plot\_rank() is called for its side-effects: it results in a graphic being displayed (invisibly returns object).

# plot\_rarefaction 49

#### Author(s)

N. Frerebeau

# References

Magurran, A. E. (1988). *Ecological Diversity and its Measurement*. Princeton, NJ: Princeton University Press. [doi:10.1007/9789401573580.](https://doi.org/10.1007/978-94-015-7358-0)

## See Also

```
Other plot methods: matrigraph(), plot_bertin(), plot_diceleraas(), plot_diversity,
plot_ford(), plot_heatmap(), plot_rarefaction, plot_spot(), seriograph()
```
# Examples

```
## Data from Conkey 1980, Kintigh 1989
data("cantabria")
## Plot rank vs abundance
plot_rank(cantabria)
## Change graphical parameters
col <- khroma::color("bright")(5)
plot_rank(cantabria, col = col, pch = 15:19, lty = 2)
```
<span id="page-48-0"></span>plot\_rarefaction *Rarefaction Plot*

# Description

Rarefaction Plot

```
## S4 method for signature 'RarefactionIndex, missing'
plot(
  x,
 main = NULL,sub = NULL,ann = graphics::par("ann"),
  axes = TRUE,frame.plot = axes,
  panel.first = NULL,
  panel.last = NULL,
  legend = list(x = "topleft"),...
)
```
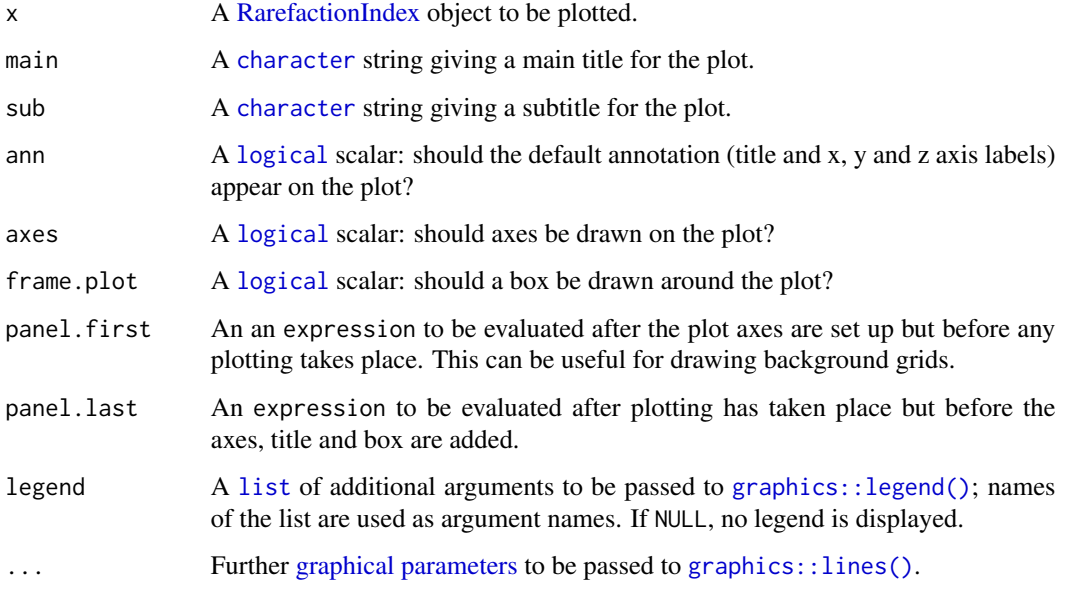

# Value

plot() is called for its side-effects: it results in a graphic being displayed (invisibly returns x).

# Author(s)

N. Frerebeau

# See Also

```
Other plot methods: matrigraph(), plot_bertin(), plot_diceleraas(), plot_diversity,
plot_ford(), plot_heatmap(), plot_rank(), plot_spot(), seriograph()
```
# Examples

```
## Data from Conkey 1980, Kintigh 1989
data("cantabria")
## Replicate fig. 3 from Baxter 2011
rare <- rarefaction(cantabria, sample = 23, method = "baxter")
plot(rare, panel.first = graphics::grid())
## Change graphical parameters
col <- khroma::color("bright")(5)
plot(range, col = col, lty = 1:5)
```
<span id="page-50-0"></span>plot\_spot *Spot Plot*

# Description

Plots a spot matrix.

```
plot_spot(object, ...)
## S4 method for signature 'matrix'
plot_spot(
 object,
  type = c("ring", "plain"),col = grDevices::hcl.colors(12, "YlOrBr", rev = TRUE),
  diag = TRUE,upper = TRUE,
  lower = TRUE,
  freq = FALSE,margin = 1,
  axes = TRUE,legend = TRUE,
  ...
\lambda## S4 method for signature 'data.frame'
plot_spot(
  object,
  type = c("ring", "plain"),col = grDevices::hcl.colors(12, "YlOrBr", rev = TRUE),
  diag = TRUE,upper = TRUE,lower = TRUE,
  freq = FALSE,
 margin = 1,
  axes = TRUE,legend = TRUE,...
\mathcal{L}## S4 method for signature 'dist'
plot_spot(
 object,
  type = c("ring", "plain"),
  col = grDevices::hcl.colors(12, "YlOrBr", rev = TRUE),
  diag = FALSE,
```

```
upper = FALSE,
  lower = !upper,
 axes = TRUE,legend = TRUE,
  ...
)
```
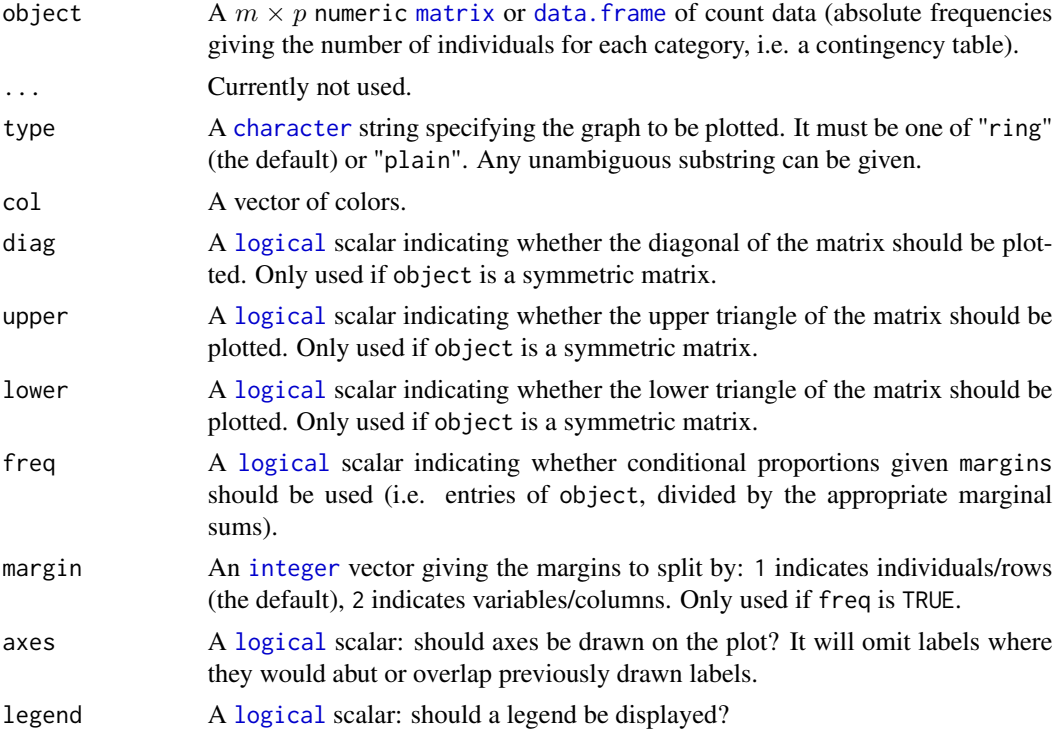

# Details

The spot matrix can be considered as a variant of the [Bertin diagram](#page-37-0) where the data are first transformed to relative frequencies.

# Value

plot\_spot() is called for its side-effects: it results in a graphic being displayed (invisibly returns object).

# Note

Adapted from Dan Gopstein's original [idea.](https://dgopstein.github.io/articles/spot-matrix/)

# Author(s)

N. Frerebeau

#### profiles 53

# See Also

```
Other plot methods: matrigraph(), plot_bertin(), plot_diceleraas(), plot_diversity,
plot_ford(), plot_heatmap(), plot_rank(), plot_rarefaction, seriograph()
```
## Examples

```
## Data from Huntley 2004, 2008
data("pueblo")
## Plot spot diagram of count data
plot_spot(pueblo, type = "ring")
plot_spot(pueblo, type = "plain")
## Plot conditional proportions
plot_spot(pueblo, freq = TRUE, margin = 1)
plot_spot(pueblo, freq = TRUE, margin = 2)
```
# <span id="page-52-0"></span>profiles *Diversity Profiles*

## Description

Diversity Profiles

```
profiles(object, ...)
## S4 method for signature 'matrix'
profiles(
  object,
  alpha = seq(from = 0, to = 4, by = 0.04),
 main = NULL,sub = NULL,ann = graphics::par("ann"),
  axes = TRUE,frame.plot = axes,
  panel.first = NULL,
  panel.last = NULL,
  legend = list(x = "topright"),...
\lambda## S4 method for signature 'data.frame'
profiles(
  object,
  alpha = seq(from = 0, to = 4, by = 0.04),
```

```
main = NULL,sub = NULL,ann = graphics::par("ann"),
  axes = TRUE,frame.plot = axes,
  panel.first = NULL,
 panel.last = NULL,
  legend = list(x = "topright"),...
\mathcal{L}
```
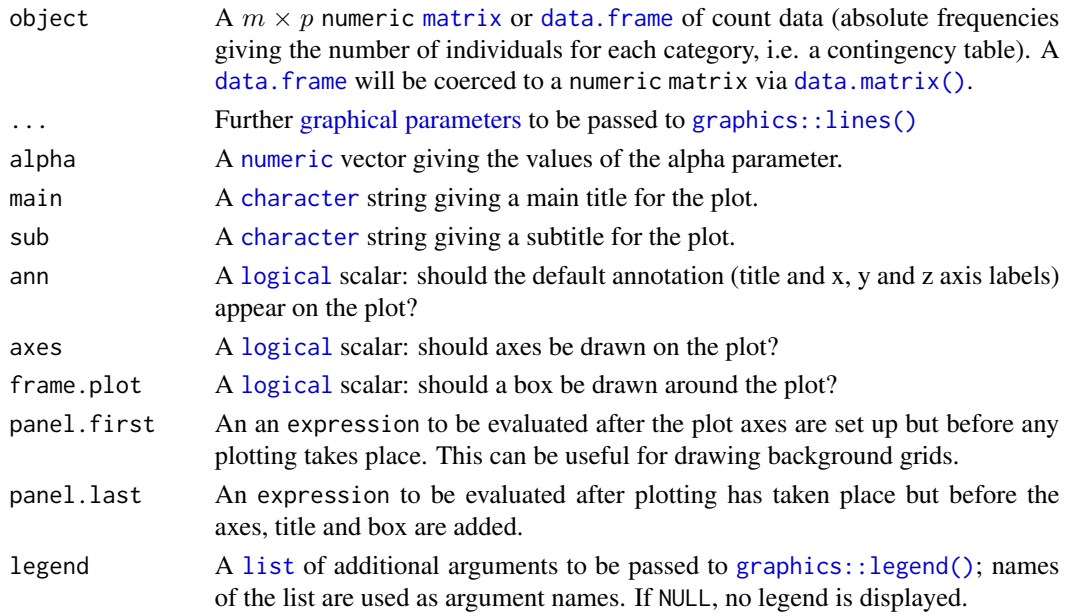

# Details

If the profiles cross, the diversities are non-comparable across samples.

# Value

profiles() is called for its side-effects: it results in a graphic being displayed (invisibly returns object).

# Author(s)

N. Frerebeau

#### References

Tóthmérész, B. (1995). Comparison of Different Methods for Diversity Ordering. *Journal of Vegetation Science*, 6(2), 283-290. [doi:10.2307/3236223.](https://doi.org/10.2307/3236223)

#### pueblo 55

## See Also

```
Other diversity measures: heterogeneity(), occurrence(), rarefaction(), richness(), she(),
similarity(), simulate(), turnover()
```
#### Examples

```
## Replicate fig. 1 of Tóthmérész 1995
spc <- matrix(
 data = c(33, 29, 28, 5, 5, 0, 0, 42, 30, 10,8, 5, 5, 0, 32, 21, 16, 12, 9, 6, 4),
 nrow = 3, byrow = TRUE, dimnames = list(c("A", "B", "C"), NULL))
profiles(spc)
```
<span id="page-54-0"></span>pueblo *Pueblo IV Period Ceramics*

#### Description

A dataset of ceramic counts from the Zuni region.

## Usage

pueblo

## Format

A [data.frame](#page-0-0) with 9 rows and 5 variables (compositional groups).

#### Source

Huntley, D. L. (2004). *Interaction, Boundaries, and Identities: A Multiscalar Approach to the Organizational Scale of Pueblo IV Zuni Society*. Ph.D. Dissertation, Arizona State University.

Huntley, D. L. (2022). *Ancestral Zuni Glaze-Decorated Pottery: Viewing Pueblo IV Regional Organization through Ceramic Production and Exchange*. Anthropological Papers of the University of Arizona 72. Tucson: University of Arizona Press. [doi:10.2307/j.ctv2ngx5n8.](https://doi.org/10.2307/j.ctv2ngx5n8)

#### See Also

Other datasets: [aves](#page-2-0), [cantabria](#page-4-0), [woodland](#page-71-0)

<span id="page-55-0"></span>rarefaction *Rarefaction*

## Description

Rarefaction

## Usage

```
rarefaction(object, ...)
```

```
## S4 method for signature 'matrix'
rarefaction(object, sample = NULL, method = c("hurlbert", "baxter"), step = 1)
```

```
## S4 method for signature 'data.frame'
rarefaction(object, sample = NULL, method = c("hurlbert", "baster"), step = 1)
```
# Arguments

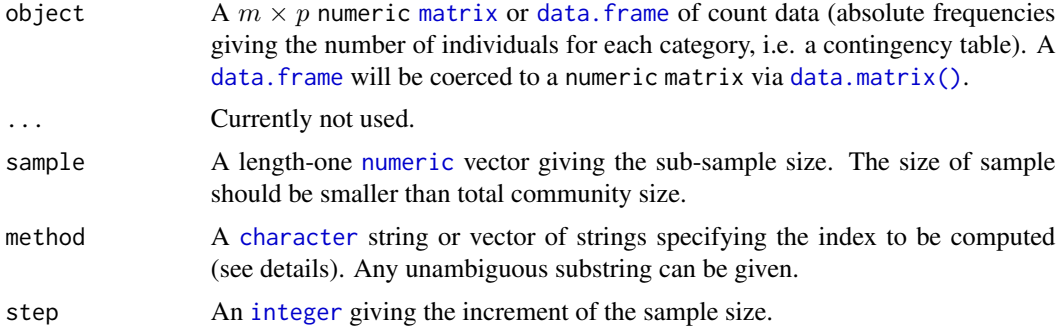

# Value

A [RarefactionIndex](#page-0-0) object.

#### Rarefaction Measures

The following rarefaction measures are available for count data:

baxter [Baxter's rarefaction.](#page-8-0)

hurlbert [Hurlbert's unbiased estimate](#page-18-0) of Sander's rarefaction.

# Details

The number of different taxa, provides an instantly comprehensible expression of diversity. While the number of taxa within a sample is easy to ascertain, as a term, it makes little sense: some taxa may not have been seen, or there may not be a fixed number of taxa (e.g. in an open system; Peet 1974). As an alternative, *richness* (S) can be used for the concept of taxa number (McIntosh 1967).

#### resample 57

It is not always possible to ensure that all sample sizes are equal and the number of different taxa increases with sample size and sampling effort (Magurran 1988). Then, *[rarefaction](#page-55-0)*  $(E(S))$  is the number of taxa expected if all samples were of a standard size (i.e. taxa per fixed number of individuals). Rarefaction assumes that imbalances between taxa are due to sampling and not to differences in actual abundances.

# Author(s)

N. Frerebeau

# See Also

[index\\_baxter\(\)](#page-8-0), [index\\_hurlbert\(\)](#page-18-0), [plot\(\)](#page-48-0)

```
Other diversity measures: heterogeneity(), occurrence(), profiles(), richness(), she(),
similarity(), simulate(), turnover()
```
# Examples

```
## Data from Conkey 1980, Kintigh 1989
data("cantabria")
## Replicate fig. 3 from Baxter 2011
rare <- rarefaction(cantabria, sample = 23, method = "baxter")
plot(rare, panel.first = graphics::grid())
## Change graphical parameters
```

```
col <- khroma::color("bright")(5)
plot(range, col = col, lty = 1:5)
```
<span id="page-56-0"></span>resample *Resample*

#### Description

Simulates observations from a multinomial distribution.

```
resample(object, ...)
## S4 method for signature 'numeric'
resample(object, do, n, size = sum(object), ..., f = NULL)
```
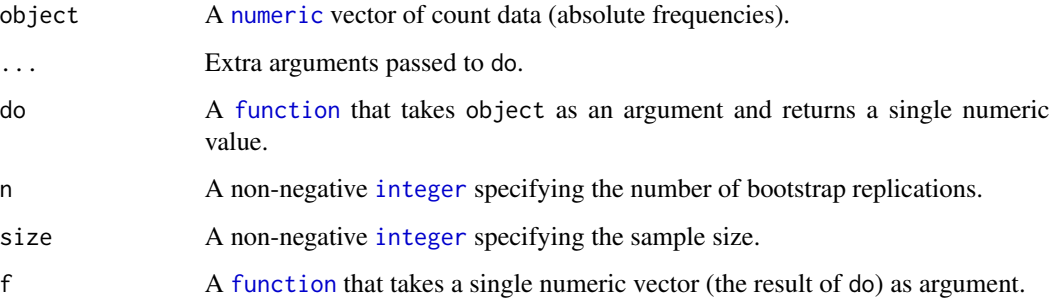

## Value

If f is NULL, resample() returns the n values of do. Else, returns the result of f applied to the n values of do.

#### Author(s)

N. Frerebeau

# See Also

[stats::rmultinom\(\)](#page-0-0)

Other resampling methods: [bootstrap\(](#page-3-0)), [jackknife\(](#page-32-0))

## Examples

```
## Sample observations from a multinomial distribution
x <- sample(1:100, 50, TRUE)
resample(x, do = median, n = 100)
```

```
## Estimate the 25th, 50th and 95th percentiles
quant <- function(x) { quantile(x, probs = c(0.25, 0.50, 0.75)) }
resample(x, n = 100, do = median, f = quant)
```
<span id="page-57-0"></span>richness *Richness*

## Description

- richness() computes sample richness.
- composition() computes asymptotic species richness.

#### richness 59

#### Usage

```
richness(object, ...)
composition(object, ...)
## S4 method for signature 'matrix'
richness(object, ..., method = c("count", "margalef", "menhinick"))
## S4 method for signature 'data.frame'
richness(object, ..., method = c("count", "margalef", "menhinick"))
## S4 method for signature 'matrix'
composition(object, ..., method = c("chao1", "ace", "squares", "chao2", "ice"))
## S4 method for signature 'data.frame'
composition(object, ..., method = c("chao1", "ace", "squares", "chao2", "ice"))
```
# **Arguments**

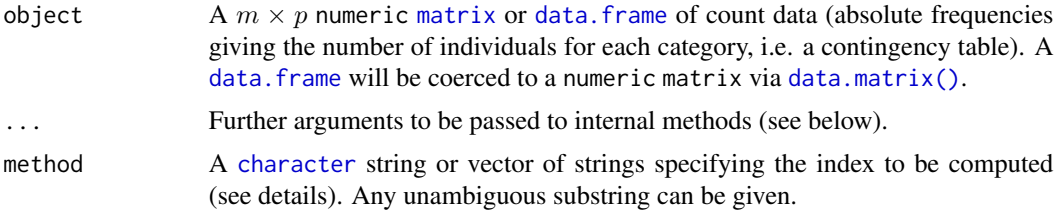

# Value

- richness() returns a [RichnessIndex](#page-0-0) object.
- composition() returns a [CompositionIndex](#page-0-0) object.

#### Details

The number of different taxa, provides an instantly comprehensible expression of diversity. While the number of taxa within a sample is easy to ascertain, as a term, it makes little sense: some taxa may not have been seen, or there may not be a fixed number of taxa (e.g. in an open system; Peet 1974). As an alternative, *richness* (S) can be used for the concept of taxa number (McIntosh 1967).

It is not always possible to ensure that all sample sizes are equal and the number of different taxa increases with sample size and sampling effort (Magurran 1988). Then, *[rarefaction](#page-55-0)*  $(E(S))$  is the number of taxa expected if all samples were of a standard size (i.e. taxa per fixed number of individuals). Rarefaction assumes that imbalances between taxa are due to sampling and not to differences in actual abundances.

# Richness Measures

The following richness measures are available for count data:

count Number of observed taxa/types.

#### 60 richness

margalef [Margalef richness index.](#page-21-0)

menhinick [Menhinick richness index.](#page-23-0)

#### Asymptotic Species Richness

The following measures are available for count data:

ace [Abundance-based Coverage Estimator.](#page-7-0)

chao1 (improved/unbiased) [Chao1 estimator.](#page-15-0)

squares [Squares estimator.](#page-29-0)

The following measures are available for replicated incidence data:

ice [Incidence-based Coverage Estimator.](#page-19-0)

chao2 (improved/unbiased) [Chao2 estimator.](#page-16-0)

#### Author(s)

N. Frerebeau

#### References

Kintigh, K. W. (1989). Sample Size, Significance, and Measures of Diversity. In Leonard, R. D. and Jones, G. T., *Quantifying Diversity in Archaeology*. New Directions in Archaeology. Cambridge: Cambridge University Press, p. 25-36.

Magurran, A. E. (1988). *Ecological Diversity and its Measurement*. Princeton, NJ: Princeton University Press. [doi:10.1007/9789401573580.](https://doi.org/10.1007/978-94-015-7358-0)

Magurran, A E. & Brian J. McGill (2011). *Biological Diversity: Frontiers in Measurement and Assessment*. Oxford: Oxford University Press.

McIntosh, R. P. (1967). An Index of Diversity and the Relation of Certain Concepts to Diversity. *Ecology*, 48(3), 392-404. [doi:10.2307/1932674.](https://doi.org/10.2307/1932674)

Peet, R. K. (1974). The Measurement of Species Diversity. *Annual Review of Ecology and Systematics*, 5(1), 285-307. [doi:10.1146/annurev.es.05.110174.001441.](https://doi.org/10.1146/annurev.es.05.110174.001441)

## See Also

[index\\_margalef\(\)](#page-21-0), [index\\_menhinick\(\)](#page-23-0), [index\\_ace\(\)](#page-7-0), [index\\_chao1\(\)](#page-15-0), [index\\_squares\(\)](#page-29-0), [index\\_ice\(\)](#page-19-0), [index\\_chao2\(\)](#page-16-0)

## [plot\(\)](#page-41-0)

Other diversity measures: [heterogeneity\(](#page-5-0)), [occurrence\(](#page-35-0)), [profiles\(](#page-52-0)), [rarefaction\(](#page-55-0)), [she\(](#page-62-0)), [similarity\(](#page-64-0)), [simulate\(](#page-66-0)), [turnover\(](#page-69-0))

# seriograph 61

#### Examples

```
## Data from Magurran 1988, p. 128-129
trap \leq matrix(data = c(9, 3, 0, 4, 2, 1, 1, 0, 1, 0, 1, 1,1, 0, 1, 0, 0, 0, 1, 2, 0, 5, 3, 0),
               nrow = 2, byrow = TRUE, dimnames = list(c("A", "B"), NULL)## Margalef and Menhinick index
richness(trap, method = "margalef") # 2.55 1.88
richness(trap, method = "menhinick") # 1.95 1.66
## Data from Chao & Chiu 2016
brazil <- matrix(
  data = rep(x = c(1:21, 23, 25, 27, 28, 30, 32, 34:37, 41,45, 46, 49, 52, 89, 110, 123, 140),
             times = c(113, 50, 39, 29, 15, 11, 13, 5, 6, 6, 3, 4,
                       3, 5, 2, 5, 2, 2, 2, 2, 1, 2, 1, 1, 1, 1, 1,
                       0, 0, 2, 1, 1, 1, 1, 1, 0, 1, 1, 0, 0)),
  nrow = 1, byrow = TRUE
\lambda## Chao1-type estimators (asymptotic species richness)
composition(brazil, method = c("chao1"), unbiased = FALSE) # 461.625
composition(brazil, method = c("ace"), k = 10) # 445.822
```
<span id="page-60-0"></span>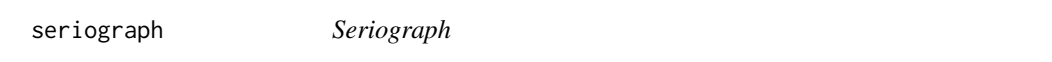

## Description

- seriograph() produces a Ford diagram highlighting the relationships between rows and columns.
- eppm() computes for each cell of a numeric matrix the positive difference from the column mean percentage.

```
seriograph(object, ...)
eppm(object, ...)
## S4 method for signature 'matrix'
eppm(object)
## S4 method for signature 'data.frame'
eppm(object)
## S4 method for signature 'matrix'
seriograph(
```

```
object,
  weights = FALSE,fill = "darkgrey",
 border = NA,
  axes = TRUE,...
\mathcal{L}## S4 method for signature 'data.frame'
seriograph(
 object,
  weights = FALSE,
  fill = "darkgrey",
 border = NA,
  axes = TRUE,...
\mathcal{L}
```
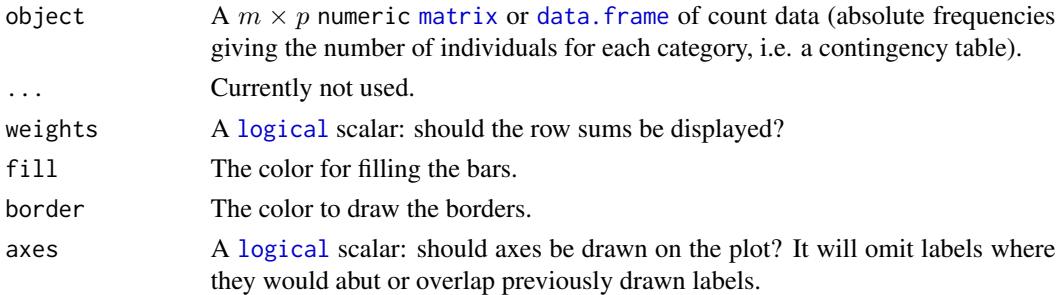

# Details

The positive difference from the column mean percentage (in french "écart positif au pourcentage moyen", EPPM) represents a deviation from the situation of statistical independence. As independence can be interpreted as the absence of relationships between types and the chronological order of the assemblages, EPPM is a useful tool to explore significance of relationship between rows and columns related to seriation (Desachy 2004).

seriograph() superimposes the frequencies (grey) and EPPM values (black) for each row-column pair in a Ford diagram.

#### Value

- seriograph() is called for its side-effects: it results in a graphic being displayed (invisibly returns object).
- eppm() returns a [numeric](#page-0-0) [matrix](#page-0-0).

#### Author(s)

N. Frerebeau

 $\sinh(63)$ 

## References

Desachy, B. (2004). Le sériographe EPPM: un outil informatisé de sériation graphique pour tableaux de comptages. *Revue archéologique de Picardie*, 3(1), 39-56. [doi:10.3406/pica.2004.2396.](https://doi.org/10.3406/pica.2004.2396)

# See Also

[plot\\_ford\(\)](#page-42-0)

Other plot methods: [matrigraph\(](#page-33-0)), [plot\\_bertin\(](#page-37-0)), [plot\\_diceleraas\(](#page-39-0)), [plot\\_diversity](#page-41-0), [plot\\_ford\(](#page-42-0)), [plot\\_heatmap\(](#page-44-0)), [plot\\_rank\(](#page-46-0)), [plot\\_rarefaction](#page-48-0), [plot\\_spot\(](#page-50-0))

## Examples

```
## Data from Desachy 2004
data("compiegne", package = "folio")
## Seriograph
seriograph(compiegne)
seriograph(compiegne, weights = TRUE)
## Compute EPPM
```

```
counts_eppm <- eppm(compiegne)
plot_heatmap(counts_eppm, col = khroma::color("YlOrBr")(12))
```
<span id="page-62-0"></span>she *SHE Analysis*

## Description

SHE Analysis

```
she(object, ...)
```

```
## S4 method for signature 'matrix'
she(
 object,
 unbiased = FALSE,main = NULL,
  sub = NULL,ann = graphics::par("ann"),
  axes = TRUE,
  frame.plot = axes,
 panel.first = NULL,
 panel.last = NULL,
  legend = list(x = "right"),
  ...
```

```
)
## S4 method for signature 'data.frame'
she(
  object,
 unbiased = FALSE,
 main = NULL,sub = NULL,ann = graphics::par("ann"),
  axes = TRUE,frame.plot = axes,
  panel.first = NULL,
  panel.last = NULL,
  legend = list(x = "right"),
  ...
)
```
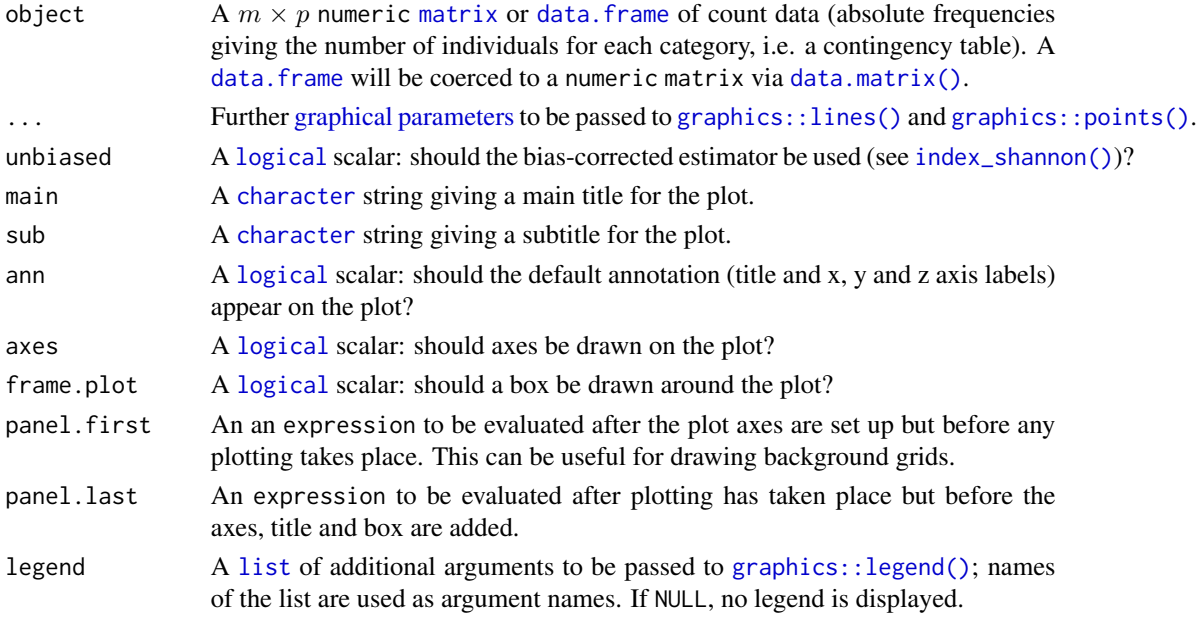

# Details

If samples are taken along a gradient or stratigraphic section, breaks in the curve may be used to infer discontinuities.

This assumes that the order of the matrix rows (from 1 to  $n$ ) follows the progression along the gradient/transect.

## Value

she() is called for its side-effects: it results in a graphic being displayed (invisibly returns object).

#### similarity 65

## Author(s)

N. Frerebeau

# References

Buzas, M. A. & Hayek, L.-A. C. (1998). SHE analysis for biofacies identification. *Journal of Foraminiferal Research*, 1998, 28(3), 233-239.

Hayek, L.-A. C. & Buzas, M. A. (2010). *Surveying Natural Populations: Quantitative Tools for Assessing Biodiversity*. Second edition. New York: Columbia University Press.

## See Also

Other diversity measures: [heterogeneity\(](#page-5-0)), [occurrence\(](#page-35-0)), [profiles\(](#page-52-0)), [rarefaction\(](#page-55-0)), [richness\(](#page-57-0)), [similarity\(](#page-64-0)), [simulate\(](#page-66-0)), [turnover\(](#page-69-0))

## Examples

## Data from Conkey 1980, Kintigh 1989 data("cantabria")

## SHE analysis she(cantabria)

<span id="page-64-0"></span>similarity *Similarity*

## Description

Similarity

```
similarity(object, ...)
## S4 method for signature 'matrix'
similarity(
  object,
  method = c("brainerd", "bray", "jaccard", "morisita", "sorenson", "binomial")
\mathcal{L}## S4 method for signature 'data.frame'
similarity(
 object,
  method = c("brainerd", "bray", "jaccard", "morisita", "sorenson", "binomial")
)
```
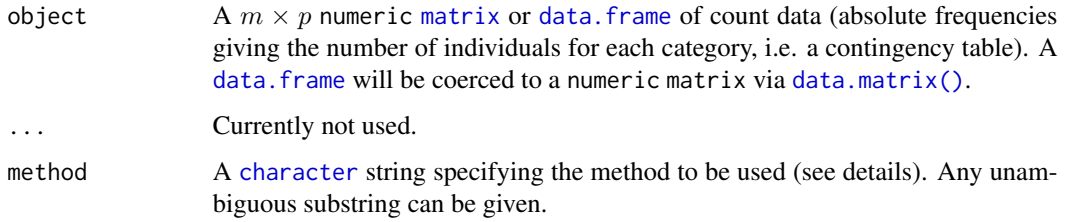

## Details

β-diversity can be measured by addressing *similarity* between pairs of samples/cases (Brainerd-Robinson, Jaccard, Morisita-Horn and Sorenson indices). Similarity between pairs of taxa/types can be measured by assessing the degree of co-occurrence (binomial co-occurrence).

Jaccard, Morisita-Horn and Sorenson indices provide a scale of similarity from 0-1 where 1 is perfect similarity and 0 is no similarity. The Brainerd-Robinson index is scaled between 0 and 200. The Binomial co-occurrence assessment approximates a Z-score.

binomial [Binomial co-occurrence assessment.](#page-10-0)

brainerd [Brainerd-Robinson quantitative index.](#page-12-0)

bray [Sorenson quantitative index.](#page-13-0)

jaccard [Jaccard qualitative index.](#page-20-0)

morisita [Morisita-Horn quantitative index.](#page-24-0)

sorenson [Sorenson qualitative index.](#page-28-0)

# Value

A [stats::dist](#page-0-0) object.

#### Author(s)

N. Frerebeau

#### References

Magurran, A. E. (1988). *Ecological Diversity and its Measurement*. Princeton, NJ: Princeton University Press. [doi:10.1007/9789401573580.](https://doi.org/10.1007/978-94-015-7358-0)

# See Also

[index\\_binomial\(\)](#page-10-0), [index\\_brainerd\(\)](#page-12-0), [index\\_bray\(\)](#page-13-0), [index\\_jaccard\(\)](#page-20-0), [index\\_morisita\(\)](#page-24-0), [index\\_sorenson\(\)](#page-28-0)

Other diversity measures: [heterogeneity\(](#page-5-0)), [occurrence\(](#page-35-0)), [profiles\(](#page-52-0)), [rarefaction\(](#page-55-0)), [richness\(](#page-57-0)), [she\(](#page-62-0)), [simulate\(](#page-66-0)), [turnover\(](#page-69-0))

#### simulate 67

# Examples

```
## Data from Huntley 2004, 2008
data("pueblo")
## Brainerd-Robinson measure
(C <- similarity(pueblo, "brainerd"))
plot_spot(C)
## Data from Magurran 1988, p. 166
data("aves")
## Jaccard measure (presence/absence data)
similarity(aves, "jaccard") # 0.46
## Sorenson measure (presence/absence data)
similarity(aves, "sorenson") # 0.63
# Jaccard measure (Bray's formula ; count data)
similarity(aves, "bray") # 0.44
# Morisita-Horn measure (count data)
similarity(aves, "morisita") # 0.81
```
<span id="page-66-0"></span>simulate *Measure Diversity by Comparing to Simulated Assemblages*

# Description

Measure Diversity by Comparing to Simulated Assemblages

## Usage

```
## S4 method for signature 'DiversityIndex'
simulate(
 object,
 n = 1000,
  step = 1,
  interval = c("percentiles", "student", "normal"),
 level = 0.8,
 progress = getOption("tabula.progress")
)
```
# Arguments

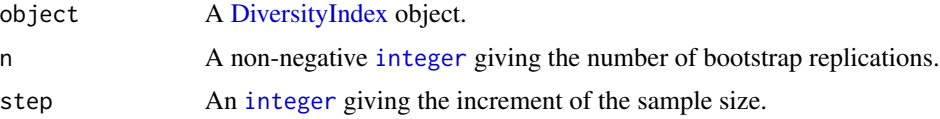

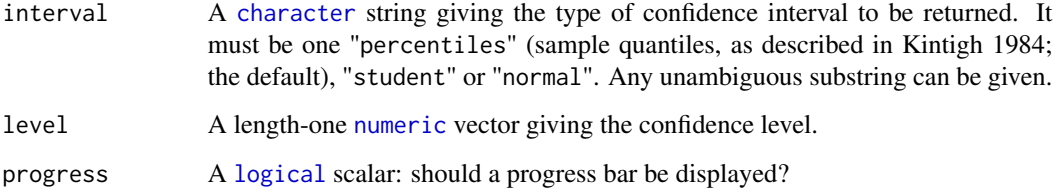

# Value

Returns a [DiversityIndex](#page-0-0) object.

#### Author(s)

N. Frerebeau

#### References

Baxter, M. J. (2001). Methodological Issues in the Study of Assemblage Diversity. *American Antiquity*, 66(4), 715-725. [doi:10.2307/2694184.](https://doi.org/10.2307/2694184)

Kintigh, K. W. (1984). Measuring Archaeological Diversity by Comparison with Simulated Assemblages. *American Antiquity*, 49(1), 44-54. [doi:10.2307/280511.](https://doi.org/10.2307/280511)

# See Also

```
plot(), resample()
```
Other diversity measures: [heterogeneity\(](#page-5-0)), [occurrence\(](#page-35-0)), [profiles\(](#page-52-0)), [rarefaction\(](#page-55-0)), [richness\(](#page-57-0)), [she\(](#page-62-0)), [similarity\(](#page-64-0)), [turnover\(](#page-69-0))

### Examples

```
## Data from Conkey 1980, Kintigh 1989
data("cantabria")
```

```
## Assemblage diversity size comparison
## Warning: this may take a few seconds!
h <- heterogeneity(cantabria, method = "shannon")
h_sim <- simulate(h)
plot(h_sim)
```

```
r <- richness(cantabria, method = "count")
r_sim <- simulate(r)
plot(r_sim)
```
## Description

Compares Shannon/Simpson diversity between samples.

## Usage

```
test_shannon(x, y, ...)
test_simpson(x, y, ...)
## S4 method for signature 'numeric,numeric'
test_shannon(x, y, ...)
## S4 method for signature 'matrix,missing'
test\_shannon(x, adjust = "holm", ...)## S4 method for signature 'data.frame,missing'
test\_shannon(x, adjust = "holm", ...)## S4 method for signature 'numeric,numeric'
test\_simpson(x, y, adjust = "holm", ...)## S4 method for signature 'matrix,missing'
test\_simpson(x, adjust = "holm", ...)## S4 method for signature 'data.frame,missing'
test\_simpson(x, adjust = "holm", ...)
```
# Arguments

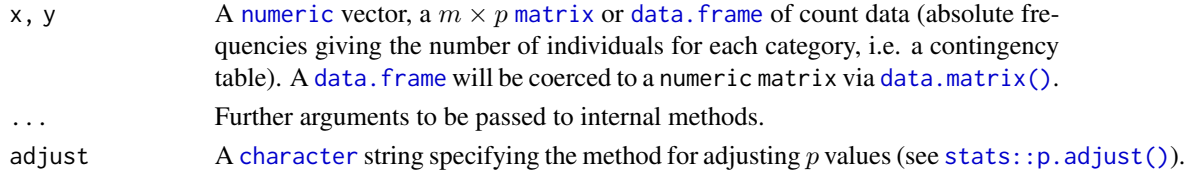

# Value

If x and y are numeric vectors, returns a [list](#page-0-0) containing the following components:

statistic The value of the t-statistic.

parameter The degrees of freedom for the t-statistic.

p.value The p-value for the test.

If  $x$  is a matrix or a data. frame, returns a table of adjusted p-values in lower triangular form.

# Functions

- test\_shannon(x = matrix, y = missing): Produces two sided pairwise comparisons.
- $\bullet$  test\_shannon( $x = data$ . frame,  $y = missing$ ): Produces two sided pairwise comparisons.
- test\_simpson(x = matrix, y = missing): Produces two sided pairwise comparisons.
- test\_simpson(x = data.frame, y = missing): Produces two sided pairwise comparisons.

# Author(s)

N. Frerebeau

#### References

Magurran, A. E. (1988). *Ecological Diversity and its Measurement*. Princeton, NJ: Princeton University Press. [doi:10.1007/9789401573580.](https://doi.org/10.1007/978-94-015-7358-0)

#### Examples

```
## Data from Magurran 1988, p. 145-149
oakwood <- c(35, 26, 25, 21, 16, 11, 6, 5, 3, 3,
             3, 3, 3, 2, 2, 2, 1, 1, 1, 1, 0, 0)
spruce <- c(30, 30, 3, 65, 20, 11, 0, 4, 2, 14,
            0, 3, 9, 0, 0, 5, 0, 0, 0, 0, 1, 1)
test_shannon(oakwood, spruce)
test_simpson(oakwood, spruce)
## Data from Conkey 1980, Kintigh 1989
data("cantabria")
test_shannon(cantabria)
test_simpson(cantabria)
```
<span id="page-69-0"></span>turnover *Turnover*

#### Description

Returns the degree of turnover in taxa composition along a gradient or transect.

```
turnover(object, ...)
## S4 method for signature 'matrix'
turnover(
  object,
  ...,
```
#### turnover 71

```
method = c("whittaker", "cody", "routledge1", "routledge2", "routledge3", "wilson")
)
## S4 method for signature 'data.frame'
turnover(
 object,
  ...,
 method = c("whittaker", "cody", "routledge1", "routledge2", "routledge3", "wilson")
\lambda
```
## Arguments

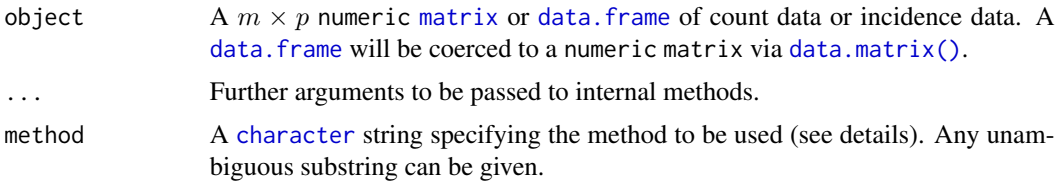

# Details

The following methods can be used to ascertain the degree of *turnover* in taxa composition along a gradient ( $\beta$ -diversity) on qualitative (presence/absence) data:

cody [Cody measure.](#page-17-0)

routledge1 [Routledge first measure.](#page-25-0)

routledge2 [Routledge second measure.](#page-25-0)

routledge3 [Routledge third measure](#page-25-0) (exponential form of the second measure).

whittaker [Whittaker measure.](#page-30-0)

wilson [Wilson measure.](#page-31-0)

This assumes that the order of the matrix rows (from 1 to  $n$ ) follows the progression along the gradient/transect.

# Value

A [numeric](#page-0-0) vector.

## Author(s)

N. Frerebeau

## See Also

[index\\_cody\(\)](#page-17-0), [index\\_routledge1\(\)](#page-25-1), [index\\_routledge2\(\)](#page-25-1), [index\\_routledge3\(\)](#page-25-1), [index\\_whittaker\(\)](#page-30-0), [index\\_wilson\(\)](#page-31-0)

Other diversity measures: [heterogeneity\(](#page-5-0)), [occurrence\(](#page-35-0)), [profiles\(](#page-52-0)), [rarefaction\(](#page-55-0)), [richness\(](#page-57-0)), [she\(](#page-62-0)), [similarity\(](#page-64-0)), [simulate\(](#page-66-0))

## Examples

```
## Data from Magurran 1988, p. 162
data("woodland")
## Whittaker's measure
turnover(woodland, "whittaker") # 1
## Cody's measure
turnover(woodland, "cody") # 3
## Routledge's measures
turnover(woodland, "routledge1") # 0.29
turnover(woodland, "routledge2") # 0.56
turnover(woodland, "routledge3") # 1.75
## Wilson and Shmida's measure
turnover(woodland, "wilson") # 1
```
<span id="page-71-0"></span>woodland *Trees Incidences*

## Description

A dataset of presence or absence of trees in six  $(10 \times 10 \text{ m})$  quadarts along a transect through a deciduous woodland.

## Usage

woodland

# Format

A [data.frame](#page-0-0) with 6 rows (quadarts) and 6 variables (tree species).

#### Source

Magurran, A. E. (1988). *Ecological Diversity and its Measurement*. Princeton, NJ: Princeton University Press. [doi:10.1007/9789401573580.](https://doi.org/10.1007/978-94-015-7358-0)

# See Also

Other datasets: [aves](#page-2-0), [cantabria](#page-4-0), [pueblo](#page-54-0)
# **Index**

∗ alpha diversity measures index\_ace, [8](#page-7-0) index\_baxter, [9](#page-8-0) index\_berger, [10](#page-9-0) index\_boone, [12](#page-11-0) index\_brillouin, [15](#page-14-0) index\_chao1, [16](#page-15-0) index\_chao2, [17](#page-16-0) index\_hurlbert, [19](#page-18-0) index\_ice, [20](#page-19-0) index\_margalef, [22](#page-21-0) index\_mcintosh, [23](#page-22-0) index\_menhinick, [24](#page-23-0) index\_shannon, [27](#page-26-0) index\_simpson, [28](#page-27-0) index\_squares, [30](#page-29-0) ∗ beta diversity measures index\_binomial, [11](#page-10-0) index\_brainerd, [13](#page-12-0) index\_bray, [14](#page-13-0) index\_cody, [18](#page-17-0) index\_jaccard, [21](#page-20-0) index\_morisita, [25](#page-24-0) index\_routledge, [26](#page-25-0) index\_sorenson, [29](#page-28-0) index\_whittaker, [31](#page-30-0) index\_wilson, [32](#page-31-0) ∗ datasets aves, [3](#page-2-0) cantabria, [5](#page-4-0) pueblo, [55](#page-54-0) woodland, [72](#page-71-0) ∗ diversity measures heterogeneity, [6](#page-5-0) occurrence, [36](#page-35-0) profiles, [53](#page-52-0) rarefaction, [56](#page-55-0) richness, [58](#page-57-0) she, [63](#page-62-0)

```
similarity, 65
    simulate, 67
    turnover, 70
∗ mutators
    mutators, 36
∗ plot methods
    matrigraph, 34
    plot_bertin, 38
    plot_diceleraas, 40
    plot_diversity, 42
    plot_ford, 43
    plot_heatmap, 45
    plot_rank, 47
    plot_rarefaction, 49
    plot_spot, 51
    seriograph, 61
∗ resampling methods
    bootstrap, 4
    jackknife, 33
    resample, 57
∗ statistics
    test, 69
..., 39
```
Abundance-based Coverage Estimator, *[60](#page-59-0)* aves, [3,](#page-2-0) *[5](#page-4-0)*, *[55](#page-54-0)*, *[72](#page-71-0)*

Baxter's rarefaction, *[56](#page-55-0)* Berger-Parker dominance index, *[7](#page-6-0)* Bertin *(*plot\_bertin*)*, [38](#page-37-0) Bertin diagram, *[52](#page-51-0)* Binomial co-occurrence assessment, *[66](#page-65-0)* Boone heterogeneity measure, *[7](#page-6-0)* bootstrap, [4,](#page-3-0) *[33](#page-32-0)*, *[58](#page-57-0)* bootstrap,DiversityIndex-method *(*bootstrap*)*, [4](#page-3-0) Brainerd-Robinson quantitative index, *[66](#page-65-0)* Brillouin diversity index, *[7](#page-6-0)*

cantabria, *[4](#page-3-0)*, [5,](#page-4-0) *[55](#page-54-0)*, *[72](#page-71-0)* Chao1 estimator, *[60](#page-59-0)* Chao2 estimator, *[60](#page-59-0)* character, *[7](#page-6-0)*, *[40](#page-39-0)[–42](#page-41-0)*, *[48](#page-47-0)*, *[50](#page-49-0)*, *[52](#page-51-0)*, *[54](#page-53-0)*, *[56](#page-55-0)*, *[59](#page-58-0)*, *[64](#page-63-0)*, *[66](#page-65-0)*, *[68,](#page-67-0) [69](#page-68-0)*, *[71](#page-70-0)* Cody measure, *[71](#page-70-0)* composition *(*richness*)*, [58](#page-57-0) composition,data.frame-method *(*richness*)*, [58](#page-57-0) composition,matrix-method *(*richness*)*, [58](#page-57-0) composition-method *(*richness*)*, [58](#page-57-0) CompositionIndex, *[59](#page-58-0)*

data.frame, *[3](#page-2-0)*, *[5,](#page-4-0) [6](#page-5-0)*, *[34](#page-33-0)*, *[37,](#page-36-0) [38](#page-37-0)*, *[40](#page-39-0)*, *[44](#page-43-0)*, *[46](#page-45-0)*, *[48](#page-47-0)*, *[52](#page-51-0)*, *[54](#page-53-0)[–56](#page-55-0)*, *[59](#page-58-0)*, *[62](#page-61-0)*, *[64](#page-63-0)*, *[66](#page-65-0)*, *[69](#page-68-0)*, *[71,](#page-70-0) [72](#page-71-0)* data.matrix(), *[6](#page-5-0)*, *[37](#page-36-0)*, *[40](#page-39-0)*, *[48](#page-47-0)*, *[54](#page-53-0)*, *[56](#page-55-0)*, *[59](#page-58-0)*, *[64](#page-63-0)*, *[66](#page-65-0)*, *[69](#page-68-0)*, *[71](#page-70-0)* DiversityIndex, *[4](#page-3-0)*, *[33](#page-32-0)*, *[42](#page-41-0)*, *[67,](#page-66-0) [68](#page-67-0)*

eppm *(*seriograph*)*, [61](#page-60-0) eppm,data.frame-method *(*seriograph*)*, [61](#page-60-0) eppm,matrix-method *(*seriograph*)*, [61](#page-60-0) eppm-method *(*seriograph*)*, [61](#page-60-0) evenness *(*heterogeneity*)*, [6](#page-5-0) evenness,data.frame-method *(*heterogeneity*)*, [6](#page-5-0) evenness,matrix-method *(*heterogeneity*)*, [6](#page-5-0) evenness-method *(*heterogeneity*)*, [6](#page-5-0) EvennessIndex, *[7](#page-6-0)*

Ford *(*plot\_ford*)*, [43](#page-42-0) function, *[4](#page-3-0)*, *[33](#page-32-0)*, *[38](#page-37-0)*, *[58](#page-57-0)*

```
get (mutators), 36
get_method (mutators), 36
get_method,DiversityIndex-method
        (mutators), 36
get_method-method (mutators), 36
graphical parameters, 40, 43, 48, 50, 54, 64
graphics::legend(), 48, 50, 54, 64
graphics::lines(), 50, 54, 64
graphics::points(), 43, 64
heterogeneity, 6, 37, 55, 57, 60, 65, 66, 68,
        71
heterogeneity,data.frame-method
        (heterogeneity), 6
heterogeneity,matrix-method
```
*(*heterogeneity*)*, [6](#page-5-0)

heterogeneity-method *(*heterogeneity*)*, [6](#page-5-0) HeterogeneityIndex, *[7](#page-6-0)* Hurlbert's unbiased estimate, *[56](#page-55-0)* Incidence-based Coverage Estimator, *[60](#page-59-0)* index\_ace, [8,](#page-7-0) *[10](#page-9-0)[–12](#page-11-0)*, *[16,](#page-15-0) [17](#page-16-0)*, *[19,](#page-18-0) [20](#page-19-0)*, *[22](#page-21-0)[–24](#page-23-0)*, *[28,](#page-27-0) [29](#page-28-0)*, *[31](#page-30-0)* index\_ace(), *[60](#page-59-0)* index\_ace,numeric-method *(*index\_ace*)*, [8](#page-7-0) index\_ace-method *(*index\_ace*)*, [8](#page-7-0) index\_baxter, *[9](#page-8-0)*, [9,](#page-8-0) *[11,](#page-10-0) [12](#page-11-0)*, *[16,](#page-15-0) [17](#page-16-0)*, *[19,](#page-18-0) [20](#page-19-0)*, *[22](#page-21-0)[–24](#page-23-0)*, *[28,](#page-27-0) [29](#page-28-0)*, *[31](#page-30-0)* index\_baxter(), *[57](#page-56-0)* index\_baxter,numeric-method *(*index\_baxter*)*, [9](#page-8-0) index\_baxter-method *(*index\_baxter*)*, [9](#page-8-0) index\_berger, *[9,](#page-8-0) [10](#page-9-0)*, [10,](#page-9-0) *[12](#page-11-0)*, *[16,](#page-15-0) [17](#page-16-0)*, *[19,](#page-18-0) [20](#page-19-0)*, *[22](#page-21-0)[–24](#page-23-0)*, *[28,](#page-27-0) [29](#page-28-0)*, *[31](#page-30-0)* index\_berger(), *[8](#page-7-0)* index\_berger,numeric-method *(*index\_berger*)*, [10](#page-9-0) index\_berger-method *(*index\_berger*)*, [10](#page-9-0) index\_binomial, [11,](#page-10-0) *[13,](#page-12-0) [14](#page-13-0)*, *[18](#page-17-0)*, *[21](#page-20-0)*, *[25](#page-24-0)*, *[27](#page-26-0)*, *[30](#page-29-0)*, *[32](#page-31-0)* index\_binomial(), *[66](#page-65-0)* index\_binomial,numeric,numeric-method *(*index\_binomial*)*, [11](#page-10-0) index\_binomial-method *(*index\_binomial*)*, [11](#page-10-0) index\_boone, *[9](#page-8-0)[–11](#page-10-0)*, [12,](#page-11-0) *[16,](#page-15-0) [17](#page-16-0)*, *[19,](#page-18-0) [20](#page-19-0)*, *[22](#page-21-0)[–24](#page-23-0)*, *[28,](#page-27-0) [29](#page-28-0)*, *[31](#page-30-0)* index\_boone(), *[8](#page-7-0)* index\_boone,matrix-method *(*index\_boone*)*, [12](#page-11-0) index\_boone-method *(*index\_boone*)*, [12](#page-11-0) index\_brainerd, *[11](#page-10-0)*, [13,](#page-12-0) *[14](#page-13-0)*, *[18](#page-17-0)*, *[21](#page-20-0)*, *[25](#page-24-0)*, *[27](#page-26-0)*, *[30](#page-29-0)*, *[32](#page-31-0)* index\_brainerd(), *[66](#page-65-0)* index\_brainerd,numeric,numeric-method *(*index\_brainerd*)*, [13](#page-12-0) index\_brainerd-method *(*index\_brainerd*)*, [13](#page-12-0) index\_bray, *[11](#page-10-0)*, *[13](#page-12-0)*, [14,](#page-13-0) *[18](#page-17-0)*, *[21](#page-20-0)*, *[25](#page-24-0)*, *[27](#page-26-0)*, *[30](#page-29-0)*, *[32](#page-31-0)* index\_bray(), *[66](#page-65-0)* index\_bray,numeric,numeric-method *(*index\_bray*)*, [14](#page-13-0) index\_bray-method *(*index\_bray*)*, [14](#page-13-0) index\_brillouin, *[9](#page-8-0)[–12](#page-11-0)*, [15,](#page-14-0) *[16,](#page-15-0) [17](#page-16-0)*, *[19,](#page-18-0) [20](#page-19-0)*, *[22](#page-21-0)[–24](#page-23-0)*, *[28,](#page-27-0) [29](#page-28-0)*, *[31](#page-30-0)*

index\_brillouin(), *[8](#page-7-0)* index\_brillouin,numeric-method *(*index\_brillouin*)*, [15](#page-14-0) index\_brillouin-method *(*index\_brillouin*)*, [15](#page-14-0) index\_chao1, *[9](#page-8-0)[–12](#page-11-0)*, *[16](#page-15-0)*, [16,](#page-15-0) *[17](#page-16-0)*, *[19,](#page-18-0) [20](#page-19-0)*, *[22–](#page-21-0)[24](#page-23-0)*, *[28,](#page-27-0) [29](#page-28-0)*, *[31](#page-30-0)* index\_chao1(), *[60](#page-59-0)* index\_chao1,numeric-method *(*index\_chao1*)*, [16](#page-15-0) index\_chao1-method *(*index\_chao1*)*, [16](#page-15-0) index\_chao2, *[9](#page-8-0)[–12](#page-11-0)*, *[16](#page-15-0)*, [17,](#page-16-0) *[19,](#page-18-0) [20](#page-19-0)*, *[22–](#page-21-0)[24](#page-23-0)*, *[28,](#page-27-0) [29](#page-28-0)*, *[31](#page-30-0)* index\_chao2(), *[60](#page-59-0)* index\_chao2,matrix-method *(*index\_chao2*)*, [17](#page-16-0) index\_chao2-method *(*index\_chao2*)*, [17](#page-16-0) index\_cody, *[11](#page-10-0)*, *[13,](#page-12-0) [14](#page-13-0)*, [18,](#page-17-0) *[21](#page-20-0)*, *[25](#page-24-0)*, *[27](#page-26-0)*, *[30](#page-29-0)*, *[32](#page-31-0)* index\_cody(), *[71](#page-70-0)* index\_cody,matrix-method *(*index\_cody*)*, [18](#page-17-0) index\_cody-method *(*index\_cody*)*, [18](#page-17-0) index\_hurlbert, *[9](#page-8-0)[–12](#page-11-0)*, *[16,](#page-15-0) [17](#page-16-0)*, [19,](#page-18-0) *[20](#page-19-0)*, *[22–](#page-21-0)[24](#page-23-0)*, *[28,](#page-27-0) [29](#page-28-0)*, *[31](#page-30-0)* index\_hurlbert(), *[57](#page-56-0)* index\_hurlbert,numeric-method *(*index\_hurlbert*)*, [19](#page-18-0) index\_hurlbert-method *(*index\_hurlbert*)*, [19](#page-18-0) index\_ice, *[9](#page-8-0)[–12](#page-11-0)*, *[16,](#page-15-0) [17](#page-16-0)*, *[19](#page-18-0)*, [20,](#page-19-0) *[22–](#page-21-0)[24](#page-23-0)*, *[28,](#page-27-0) [29](#page-28-0)*, *[31](#page-30-0)* index\_ice(), *[60](#page-59-0)* index\_ice,matrix-method *(*index\_ice*)*, [20](#page-19-0) index\_ice-method *(*index\_ice*)*, [20](#page-19-0) index\_jaccard, *[11](#page-10-0)*, *[13,](#page-12-0) [14](#page-13-0)*, *[18](#page-17-0)*, [21,](#page-20-0) *[25](#page-24-0)*, *[27](#page-26-0)*, *[30](#page-29-0)*, *[32](#page-31-0)* index\_jaccard(), *[66](#page-65-0)* index\_jaccard,character,character-method *(*index\_jaccard*)*, [21](#page-20-0) index\_jaccard,logical,logical-method *(*index\_jaccard*)*, [21](#page-20-0) index\_jaccard,numeric,numeric-method *(*index\_jaccard*)*, [21](#page-20-0) index\_jaccard-method *(*index\_jaccard*)*, [21](#page-20-0) index\_margalef, *[9](#page-8-0)[–12](#page-11-0)*, *[16,](#page-15-0) [17](#page-16-0)*, *[19,](#page-18-0) [20](#page-19-0)*, [22,](#page-21-0) *[23,](#page-22-0) [24](#page-23-0)*, *[28,](#page-27-0) [29](#page-28-0)*, *[31](#page-30-0)* index\_margalef(), *[60](#page-59-0)* index\_margalef,numeric-method

*(*index\_margalef*)*, [22](#page-21-0) index\_margalef-method *(*index\_margalef*)*, [22](#page-21-0) index\_mcintosh, *[9](#page-8-0)[–12](#page-11-0)*, *[16,](#page-15-0) [17](#page-16-0)*, *[19,](#page-18-0) [20](#page-19-0)*, *[22](#page-21-0)*, [23,](#page-22-0) *[24](#page-23-0)*, *[28,](#page-27-0) [29](#page-28-0)*, *[31](#page-30-0)* index\_mcintosh(), *[8](#page-7-0)* index\_mcintosh,numeric-method *(*index\_mcintosh*)*, [23](#page-22-0) index\_mcintosh-method *(*index\_mcintosh*)*, [23](#page-22-0) index\_menhinick, *[9](#page-8-0)[–12](#page-11-0)*, *[16,](#page-15-0) [17](#page-16-0)*, *[19,](#page-18-0) [20](#page-19-0)*, *[22,](#page-21-0) [23](#page-22-0)*, [24,](#page-23-0) *[28,](#page-27-0) [29](#page-28-0)*, *[31](#page-30-0)* index\_menhinick(), *[60](#page-59-0)* index\_menhinick,numeric-method *(*index\_menhinick*)*, [24](#page-23-0) index\_menhinick-method *(*index\_menhinick*)*, [24](#page-23-0) index\_morisita, *[11](#page-10-0)*, *[13,](#page-12-0) [14](#page-13-0)*, *[18](#page-17-0)*, *[21](#page-20-0)*, [25,](#page-24-0) *[27](#page-26-0)*, *[30](#page-29-0)*, *[32](#page-31-0)* index\_morisita(), *[66](#page-65-0)* index\_morisita,numeric,numeric-method *(*index\_morisita*)*, [25](#page-24-0) index\_morisita-method *(*index\_morisita*)*, [25](#page-24-0) index\_routledge, *[11](#page-10-0)*, *[13,](#page-12-0) [14](#page-13-0)*, *[18](#page-17-0)*, *[21](#page-20-0)*, *[25](#page-24-0)*, [26,](#page-25-0) *[30](#page-29-0)*, *[32](#page-31-0)* index\_routledge1 *(*index\_routledge*)*, [26](#page-25-0) index\_routledge1(), *[71](#page-70-0)* index\_routledge1,matrix-method *(*index\_routledge*)*, [26](#page-25-0) index\_routledge1-method *(*index\_routledge*)*, [26](#page-25-0) index\_routledge2 *(*index\_routledge*)*, [26](#page-25-0) index\_routledge2(), *[71](#page-70-0)* index\_routledge2,matrix-method *(*index\_routledge*)*, [26](#page-25-0) index\_routledge2-method *(*index\_routledge*)*, [26](#page-25-0) index\_routledge3 *(*index\_routledge*)*, [26](#page-25-0) index\_routledge3(), *[71](#page-70-0)* index\_routledge3,matrix-method *(*index\_routledge*)*, [26](#page-25-0) index\_routledge3-method *(*index\_routledge*)*, [26](#page-25-0) index\_shannon, *[9](#page-8-0)[–12](#page-11-0)*, *[16,](#page-15-0) [17](#page-16-0)*, *[19,](#page-18-0) [20](#page-19-0)*, *[22](#page-21-0)[–24](#page-23-0)*, [27,](#page-26-0) *[29](#page-28-0)*, *[31](#page-30-0)* index\_shannon(), *[8](#page-7-0)*, *[64](#page-63-0)* index\_shannon,numeric-method

*(*index\_shannon*)*, [27](#page-26-0) index\_shannon-method *(*index\_shannon*)*, [27](#page-26-0) index\_simpson, *[9](#page-8-0)[–12](#page-11-0)*, *[16,](#page-15-0) [17](#page-16-0)*, *[19,](#page-18-0) [20](#page-19-0)*, *[22–](#page-21-0)[24](#page-23-0)*, *[28](#page-27-0)*, [28,](#page-27-0) *[31](#page-30-0)* index\_simpson(), *[8](#page-7-0)* index\_simpson,numeric-method *(*index\_simpson*)*, [28](#page-27-0) index\_simpson-method *(*index\_simpson*)*, [28](#page-27-0) index\_sorenson, *[11](#page-10-0)*, *[13,](#page-12-0) [14](#page-13-0)*, *[18](#page-17-0)*, *[21](#page-20-0)*, *[25](#page-24-0)*, *[27](#page-26-0)*, [29,](#page-28-0) *[32](#page-31-0)* index\_sorenson(), *[66](#page-65-0)* index\_sorenson,logical,logical-method *(*index\_sorenson*)*, [29](#page-28-0) index\_sorenson,numeric,numeric-method *(*index\_sorenson*)*, [29](#page-28-0) index\_sorenson-method *(*index\_sorenson*)*, [29](#page-28-0) index\_squares, *[9](#page-8-0)[–12](#page-11-0)*, *[16,](#page-15-0) [17](#page-16-0)*, *[19,](#page-18-0) [20](#page-19-0)*, *[22–](#page-21-0)[24](#page-23-0)*, *[28,](#page-27-0) [29](#page-28-0)*, [30](#page-29-0) index\_squares(), *[60](#page-59-0)* index\_squares,numeric-method *(*index\_squares*)*, [30](#page-29-0) index\_squares-method *(*index\_squares*)*, [30](#page-29-0) index\_whittaker, *[11](#page-10-0)*, *[13,](#page-12-0) [14](#page-13-0)*, *[18](#page-17-0)*, *[21](#page-20-0)*, *[25](#page-24-0)*, *[27](#page-26-0)*, *[30](#page-29-0)*, [31,](#page-30-0) *[32](#page-31-0)* index\_whittaker(), *[71](#page-70-0)* index\_whittaker,matrix-method *(*index\_whittaker*)*, [31](#page-30-0) index\_whittaker-method *(*index\_whittaker*)*, [31](#page-30-0) index\_wilson, *[11](#page-10-0)*, *[13,](#page-12-0) [14](#page-13-0)*, *[18](#page-17-0)*, *[21](#page-20-0)*, *[25](#page-24-0)*, *[27](#page-26-0)*, *[30](#page-29-0)*, *[32](#page-31-0)*, [32](#page-31-0) index\_wilson(), *[71](#page-70-0)* index\_wilson,matrix-method *(*index\_wilson*)*, [32](#page-31-0) index\_wilson-method *(*index\_wilson*)*, [32](#page-31-0) integer, *[4](#page-3-0)*, *[12](#page-11-0)*, *[39](#page-38-0)*, *[46](#page-45-0)*, *[52](#page-51-0)*, *[56](#page-55-0)*, *[58](#page-57-0)*, *[67](#page-66-0)*

Jaccard qualitative index, *[66](#page-65-0)* jackknife, *[4](#page-3-0)*, [33,](#page-32-0) *[58](#page-57-0)* jackknife,DiversityIndex-method *(*jackknife*)*, [33](#page-32-0)

labels,DiversityIndex-method *(*mutators*)*, [36](#page-35-0) labels,RarefactionIndex-method *(*mutators*)*, [36](#page-35-0) list, *[48](#page-47-0)*, *[50](#page-49-0)*, *[54](#page-53-0)*, *[64](#page-63-0)*, *[69](#page-68-0)*

logical, *[7](#page-6-0)*, *[16,](#page-15-0) [17](#page-16-0)*, *[27,](#page-26-0) [28](#page-27-0)*, *[34](#page-33-0)*, *[38,](#page-37-0) [39](#page-38-0)*, *[41,](#page-40-0) [42](#page-41-0)*, *[44](#page-43-0)*, *[46](#page-45-0)*, *[48](#page-47-0)*, *[50](#page-49-0)*, *[52](#page-51-0)*, *[54](#page-53-0)*, *[62](#page-61-0)*, *[64](#page-63-0)*, *[68](#page-67-0)* Margalef richness index, *[60](#page-59-0)* matrigraph, [34,](#page-33-0) *[39](#page-38-0)*, *[41](#page-40-0)*, *[43](#page-42-0)*, *[45](#page-44-0)*, *[47](#page-46-0)*, *[49,](#page-48-0) [50](#page-49-0)*, *[53](#page-52-0)*, *[63](#page-62-0)* matrigraph,data.frame-method *(*matrigraph*)*, [34](#page-33-0) matrigraph,matrix-method *(*matrigraph*)*, [34](#page-33-0) matrigraph-method *(*matrigraph*)*, [34](#page-33-0) matrix, *[6](#page-5-0)*, *[12](#page-11-0)*, *[17,](#page-16-0) [18](#page-17-0)*, *[20](#page-19-0)*, *[26](#page-25-0)*, *[31,](#page-30-0) [32](#page-31-0)*, *[34,](#page-33-0) [35](#page-34-0)*, *[37,](#page-36-0) [38](#page-37-0)*, *[40](#page-39-0)*, *[44](#page-43-0)*, *[46](#page-45-0)*, *[48](#page-47-0)*, *[52](#page-51-0)*, *[54](#page-53-0)*, *[56](#page-55-0)*, *[59](#page-58-0)*, *[62](#page-61-0)*, *[64](#page-63-0)*, *[66](#page-65-0)*, *[69](#page-68-0)*, *[71](#page-70-0)* McIntosh dominance index, *[7](#page-6-0)* Menhinick richness index, *[60](#page-59-0)* Morisita-Horn quantitative index, *[66](#page-65-0)* mutators, [36](#page-35-0)

numeric, *[8](#page-7-0)[–32](#page-31-0)*, *[35](#page-34-0)*, *[42](#page-41-0)*, *[54](#page-53-0)*, *[56](#page-55-0)*, *[58](#page-57-0)*, *[62](#page-61-0)*, *[68,](#page-67-0) [69](#page-68-0)*, *[71](#page-70-0)*

occurrence, *[8](#page-7-0)*, [36,](#page-35-0) *[55](#page-54-0)*, *[57](#page-56-0)*, *[60](#page-59-0)*, *[65,](#page-64-0) [66](#page-65-0)*, *[68](#page-67-0)*, *[71](#page-70-0)* occurrence,data.frame-method *(*occurrence*)*, [36](#page-35-0) occurrence,matrix-method *(*occurrence*)*, [36](#page-35-0) occurrence-method *(*occurrence*)*, [36](#page-35-0)

plot(), *[57](#page-56-0)*, *[60](#page-59-0)*, *[68](#page-67-0)* plot,DiversityIndex,missing-method *(*plot\_diversity*)*, [42](#page-41-0) plot,RarefactionIndex,missing-method *(*plot\_rarefaction*)*, [49](#page-48-0) plot\_bertin, *[35](#page-34-0)*, [38,](#page-37-0) *[41](#page-40-0)*, *[43](#page-42-0)*, *[45](#page-44-0)*, *[47](#page-46-0)*, *[49,](#page-48-0) [50](#page-49-0)*, *[53](#page-52-0)*, *[63](#page-62-0)* plot\_bertin,data.frame-method *(*plot\_bertin*)*, [38](#page-37-0) plot\_bertin,matrix-method *(*plot\_bertin*)*, [38](#page-37-0) plot\_bertin-method *(*plot\_bertin*)*, [38](#page-37-0) plot\_diceleraas, *[35](#page-34-0)*, *[39](#page-38-0)*, [40,](#page-39-0) *[43](#page-42-0)*, *[45](#page-44-0)*, *[47](#page-46-0)*, *[49,](#page-48-0) [50](#page-49-0)*, *[53](#page-52-0)*, *[63](#page-62-0)* plot\_diceleraas,data.frame-method *(*plot\_diceleraas*)*, [40](#page-39-0) plot\_diceleraas,matrix-method *(*plot\_diceleraas*)*, [40](#page-39-0) plot\_diceleraas-method *(*plot\_diceleraas*)*, [40](#page-39-0)

plot\_diversity, *[35](#page-34-0)*, *[39](#page-38-0)*, *[41](#page-40-0)*, [42,](#page-41-0) *[45](#page-44-0)*, *[47](#page-46-0)*, *[49,](#page-48-0) [50](#page-49-0)*, *[53](#page-52-0)*, *[63](#page-62-0)* plot\_ford, *[35](#page-34-0)*, *[39](#page-38-0)*, *[41](#page-40-0)*, *[43](#page-42-0)*, [43,](#page-42-0) *[47](#page-46-0)*, *[49,](#page-48-0) [50](#page-49-0)*, *[53](#page-52-0)*, *[63](#page-62-0)* plot\_ford(), *[63](#page-62-0)* plot\_ford,data.frame-method *(*plot\_ford*)*, [43](#page-42-0) plot\_ford,matrix-method *(*plot\_ford*)*, [43](#page-42-0) plot\_ford-method *(*plot\_ford*)*, [43](#page-42-0) plot\_heatmap, *[35](#page-34-0)*, *[39](#page-38-0)*, *[41](#page-40-0)*, *[43](#page-42-0)*, *[45](#page-44-0)*, [45,](#page-44-0) *[49,](#page-48-0) [50](#page-49-0)*, *[53](#page-52-0)*, *[63](#page-62-0)* plot\_heatmap(), *[35](#page-34-0)* plot\_heatmap,data.frame-method *(*plot\_heatmap*)*, [45](#page-44-0) plot\_heatmap,dist-method *(*plot\_heatmap*)*, [45](#page-44-0) plot\_heatmap,matrix-method *(*plot\_heatmap*)*, [45](#page-44-0) plot\_heatmap-method *(*plot\_heatmap*)*, [45](#page-44-0) plot\_rank, *[35](#page-34-0)*, *[39](#page-38-0)*, *[41](#page-40-0)*, *[43](#page-42-0)*, *[45](#page-44-0)*, *[47](#page-46-0)*, [47,](#page-46-0) *[50](#page-49-0)*, *[53](#page-52-0)*, *[63](#page-62-0)* plot\_rank,data.frame-method *(*plot\_rank*)*, [47](#page-46-0) plot\_rank,matrix-method *(*plot\_rank*)*, [47](#page-46-0) plot\_rank-method *(*plot\_rank*)*, [47](#page-46-0) plot\_rarefaction, *[35](#page-34-0)*, *[39](#page-38-0)*, *[41](#page-40-0)*, *[43](#page-42-0)*, *[45](#page-44-0)*, *[47](#page-46-0)*, *[49](#page-48-0)*, [49,](#page-48-0) *[53](#page-52-0)*, *[63](#page-62-0)* plot\_spot, *[35](#page-34-0)*, *[39](#page-38-0)*, *[41](#page-40-0)*, *[43](#page-42-0)*, *[45](#page-44-0)*, *[47](#page-46-0)*, *[49,](#page-48-0) [50](#page-49-0)*, [51,](#page-50-0) *[63](#page-62-0)* plot\_spot,data.frame-method *(*plot\_spot*)*, [51](#page-50-0) plot\_spot,dist-method *(*plot\_spot*)*, [51](#page-50-0) plot\_spot,matrix-method *(*plot\_spot*)*, [51](#page-50-0) plot\_spot-method *(*plot\_spot*)*, [51](#page-50-0) profiles, *[8](#page-7-0)*, *[37](#page-36-0)*, [53,](#page-52-0) *[57](#page-56-0)*, *[60](#page-59-0)*, *[65,](#page-64-0) [66](#page-65-0)*, *[68](#page-67-0)*, *[71](#page-70-0)* profiles,data.frame-method *(*profiles*)*, [53](#page-52-0) profiles,matrix-method *(*profiles*)*, [53](#page-52-0) profiles-method *(*profiles*)*, [53](#page-52-0) pueblo, *[4,](#page-3-0) [5](#page-4-0)*, [55,](#page-54-0) *[72](#page-71-0)* pvi *(*matrigraph*)*, [34](#page-33-0) pvi,data.frame-method *(*matrigraph*)*, [34](#page-33-0) pvi,matrix-method *(*matrigraph*)*, [34](#page-33-0) pvi-method *(*matrigraph*)*, [34](#page-33-0) rarefaction, *[8](#page-7-0)*, *[37](#page-36-0)*, *[55](#page-54-0)*, [56,](#page-55-0) *[57](#page-56-0)*, *[59,](#page-58-0) [60](#page-59-0)*, *[65,](#page-64-0) [66](#page-65-0)*, *[68](#page-67-0)*, *[71](#page-70-0)*

rarefaction,data.frame-method *(*rarefaction*)*, [56](#page-55-0)

rarefaction,matrix-method *(*rarefaction*)*, [56](#page-55-0) rarefaction-method *(*rarefaction*)*, [56](#page-55-0) RarefactionIndex, *[50](#page-49-0)*, *[56](#page-55-0)* resample, *[4](#page-3-0)*, *[33](#page-32-0)*, [57](#page-56-0) resample(), *[68](#page-67-0)* resample,numeric-method *(*resample*)*, [57](#page-56-0) resample-method *(*resample*)*, [57](#page-56-0) richness, *[7,](#page-6-0) [8](#page-7-0)*, *[37](#page-36-0)*, *[55](#page-54-0)*, *[57](#page-56-0)*, [58,](#page-57-0) *[65,](#page-64-0) [66](#page-65-0)*, *[68](#page-67-0)*, *[71](#page-70-0)* richness,data.frame-method *(*richness*)*, [58](#page-57-0) richness,matrix-method *(*richness*)*, [58](#page-57-0) richness-method *(*richness*)*, [58](#page-57-0) RichnessIndex, *[59](#page-58-0)* Routledge first measure, *[71](#page-70-0)* Routledge second measure, *[71](#page-70-0)* Routledge third measure, *[71](#page-70-0)*

seriograph, *[35](#page-34-0)*, *[39](#page-38-0)*, *[41](#page-40-0)*, *[43](#page-42-0)*, *[45](#page-44-0)*, *[47](#page-46-0)*, *[49,](#page-48-0) [50](#page-49-0)*, *[53](#page-52-0)*, [61](#page-60-0) seriograph,data.frame-method *(*seriograph*)*, [61](#page-60-0) seriograph,matrix-method *(*seriograph*)*, [61](#page-60-0) seriograph-method *(*seriograph*)*, [61](#page-60-0) set *(*mutators*)*, [36](#page-35-0) Shannon-Wiener diversity index, *[7](#page-6-0)* she, *[8](#page-7-0)*, *[37](#page-36-0)*, *[55](#page-54-0)*, *[57](#page-56-0)*, *[60](#page-59-0)*, [63,](#page-62-0) *[66](#page-65-0)*, *[68](#page-67-0)*, *[71](#page-70-0)* she,data.frame-method *(*she*)*, [63](#page-62-0) she,matrix-method *(*she*)*, [63](#page-62-0) she-method *(*she*)*, [63](#page-62-0) similarity, *[8](#page-7-0)*, *[37](#page-36-0)*, *[55](#page-54-0)*, *[57](#page-56-0)*, *[60](#page-59-0)*, *[65](#page-64-0)*, [65,](#page-64-0) *[68](#page-67-0)*, *[71](#page-70-0)* similarity,data.frame-method *(*similarity*)*, [65](#page-64-0) similarity,matrix-method *(*similarity*)*, [65](#page-64-0) similarity-method *(*similarity*)*, [65](#page-64-0) Simpson dominance index, *[7](#page-6-0)* simulate, *[8](#page-7-0)*, *[37](#page-36-0)*, *[55](#page-54-0)*, *[57](#page-56-0)*, *[60](#page-59-0)*, *[65,](#page-64-0) [66](#page-65-0)*, [67,](#page-66-0) *[71](#page-70-0)* simulate,DiversityIndex-method *(*simulate*)*, [67](#page-66-0) Sorenson qualitative index, *[66](#page-65-0)* Sorenson quantitative index, *[66](#page-65-0)* Squares estimator, *[60](#page-59-0)* stats::dist, *[37](#page-36-0)*, *[66](#page-65-0)* stats::p.adjust(), *[69](#page-68-0)* stats::rmultinom(), *[58](#page-57-0)*

test, [69](#page-68-0)

test\_shannon *(*test *)* , [69](#page-68-0) test\_shannon,data.frame,missing-method *(*test*)*, [69](#page-68-0) test\_shannon,matrix,missing-method *(*test*)*, [69](#page-68-0) test\_shannon,numeric,numeric-method *(*test*)*, [69](#page-68-0) test\_shannon-method *(*test *)* , [69](#page-68-0) test\_simpson *(*test *)* , [69](#page-68-0) test\_simpson,data.frame,missing-method *(*test*)*, [69](#page-68-0) test\_simpson,matrix,missing-method *(*test*)*, [69](#page-68-0) test\_simpson,numeric,numeric-method *(*test*)*, [69](#page-68-0) test\_simpson-method *(*test *)* , [69](#page-68-0) turnover , *[8](#page-7-0)* , *[37](#page-36-0)* , *[55](#page-54-0)* , *[57](#page-56-0)* , *[60](#page-59-0)* , *[65](#page-64-0) , [66](#page-65-0)* , *[68](#page-67-0)* , [70](#page-69-0) turnover,data.frame-method *(*turnover *)* , [70](#page-69-0) turnover,matrix-method *(*turnover *)* , [70](#page-69-0) turnover-method *(*turnover *)* , [70](#page-69-0) Whittaker measure , *[71](#page-70-0)* Wilson measure , *[71](#page-70-0)* woodland, [4](#page-3-0), [5](#page-4-0), [55](#page-54-0), [72](#page-71-0)